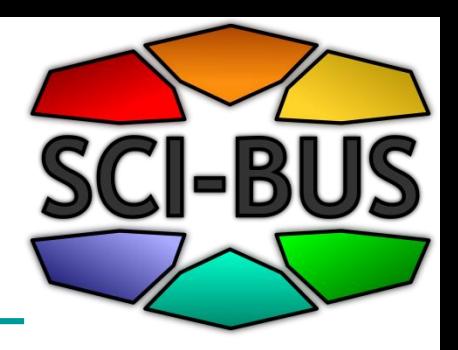

# **Workflow applications on EGI with WS-PGRADE**

#### **Peter Kacsuk and Zoltan Farkas MTA SZTAKI kacsuk@sztaki.hu**

# **WS-PGRADE/gUSE Generic-purpose gateway framework**

- Based on Liferay
- General purpose
- **Workflow-oriented** gateway framework
- Supports the development and execution of workflow-based applications
- Supports the fast development of domainspecific gateways by a customization technology
- Most important design aspect is **flexibility**

#### **WS-PGRADE/gUSE Architecture**

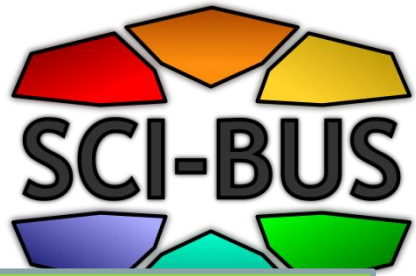

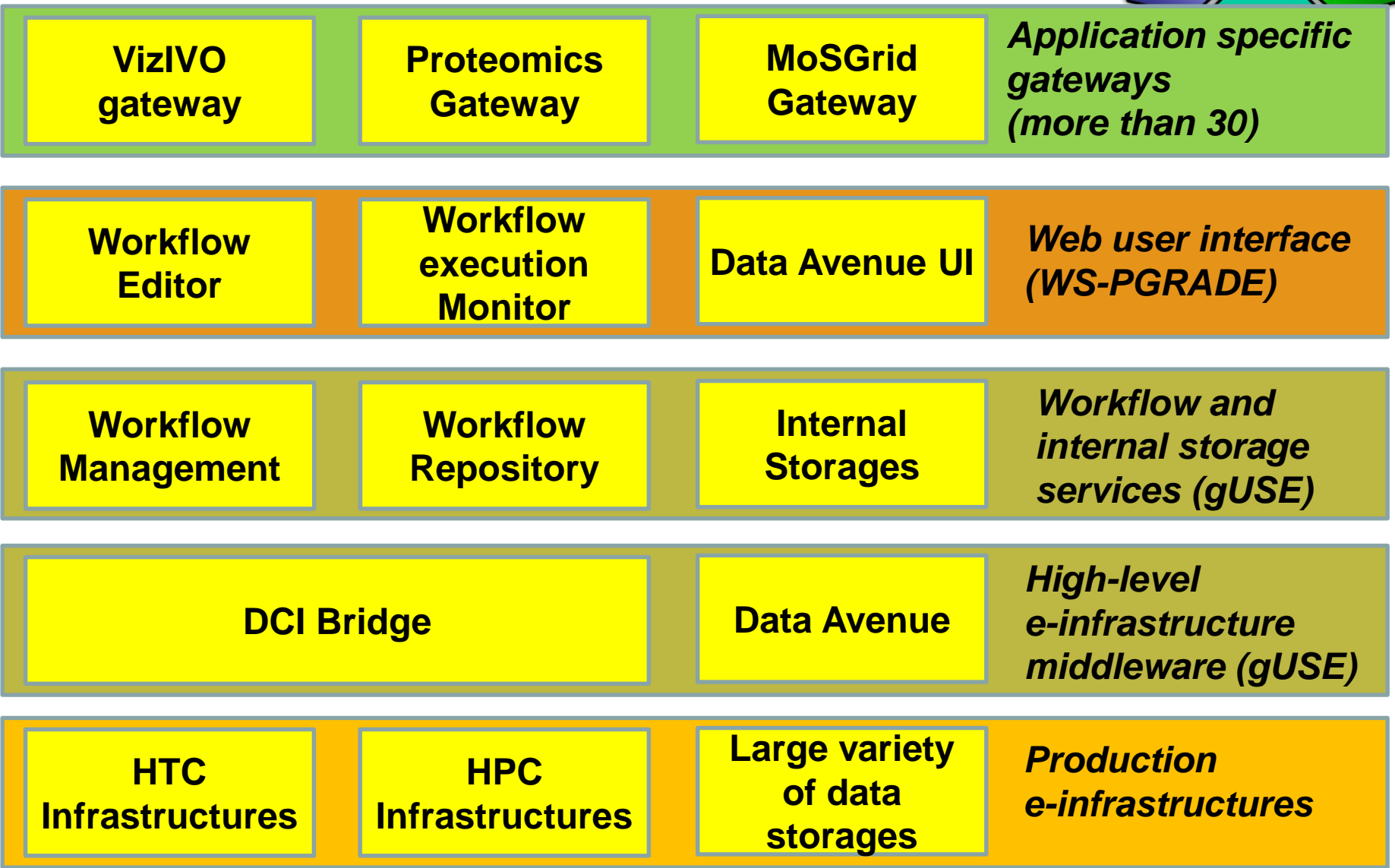

### **Flexibility in workflow parallelism**

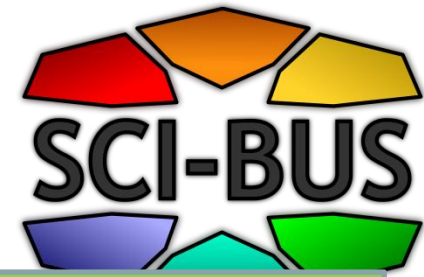

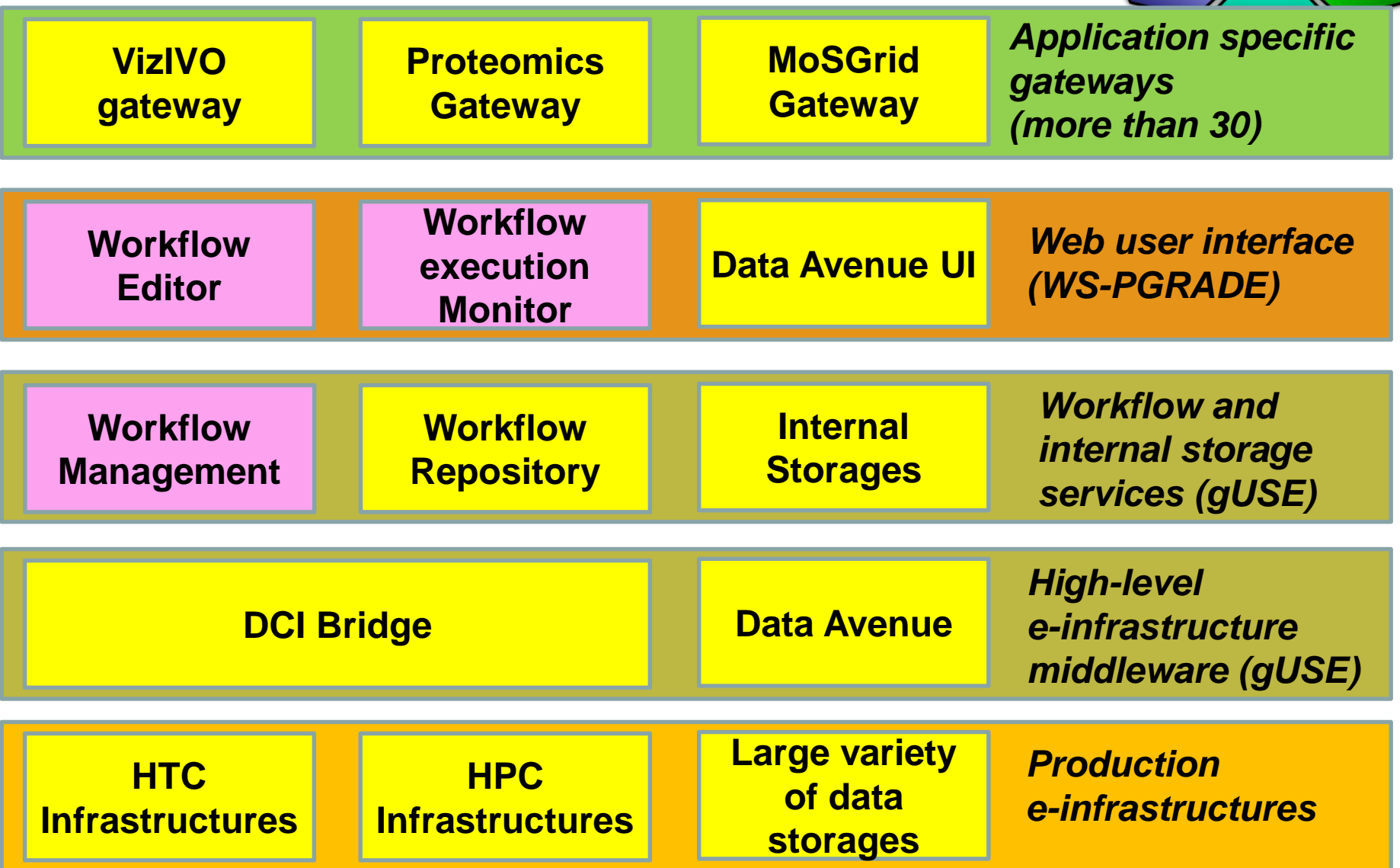

## **Graphical workflow language**

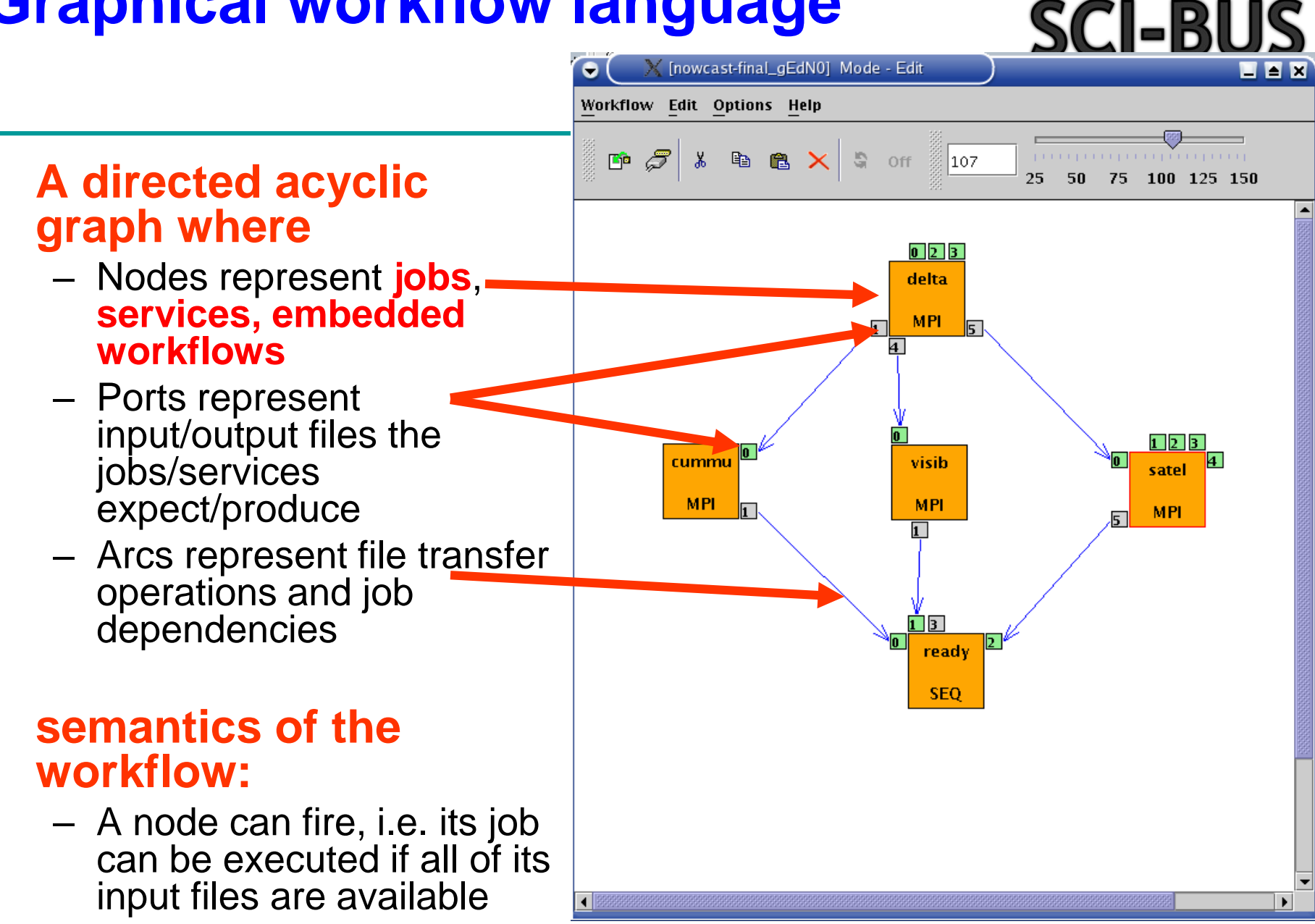

#### **Parameter Sweep (PS) application workflow template**

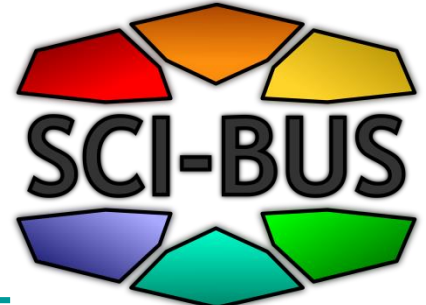

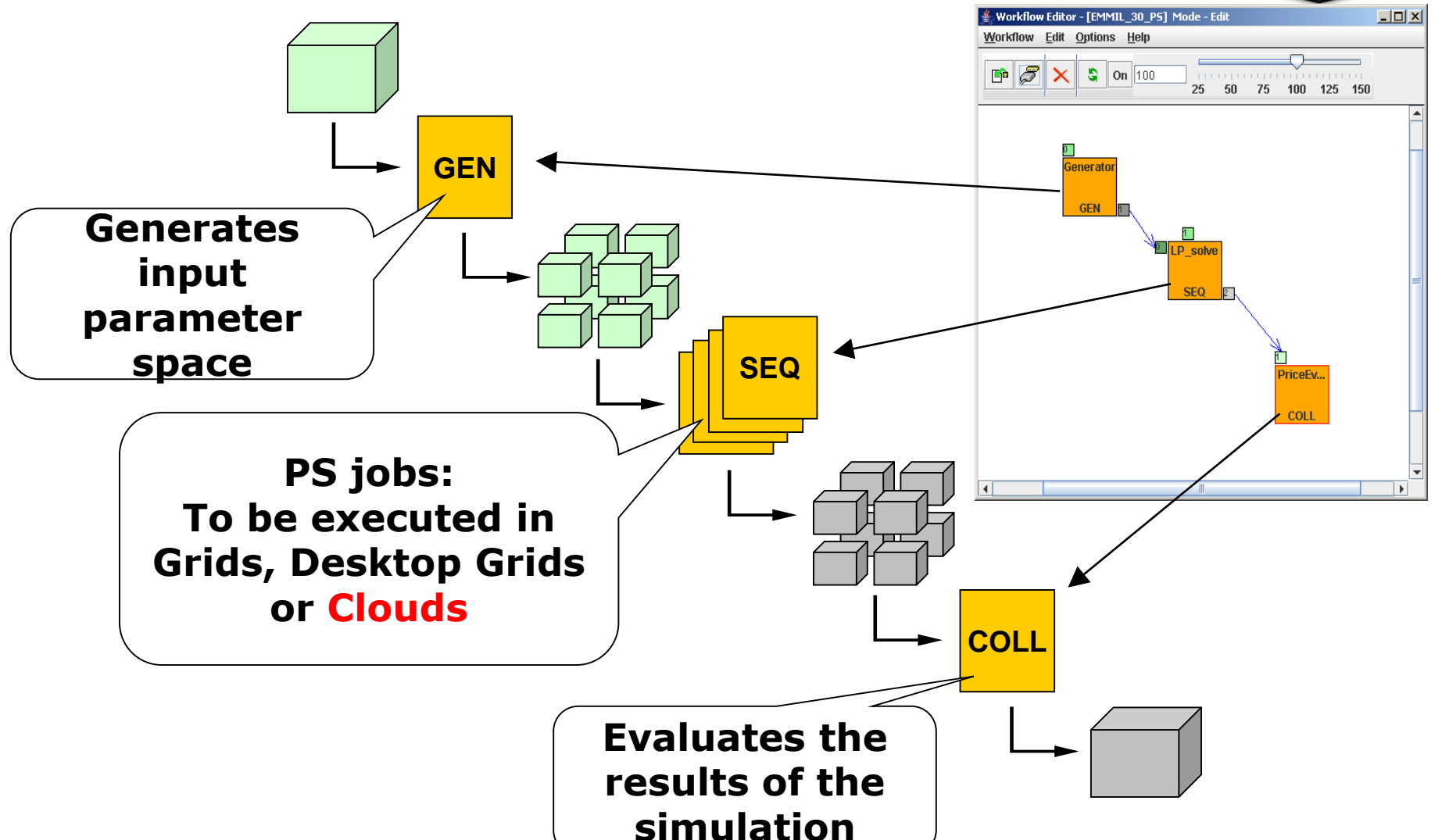

# **Flexibility in exploiting parallelism**

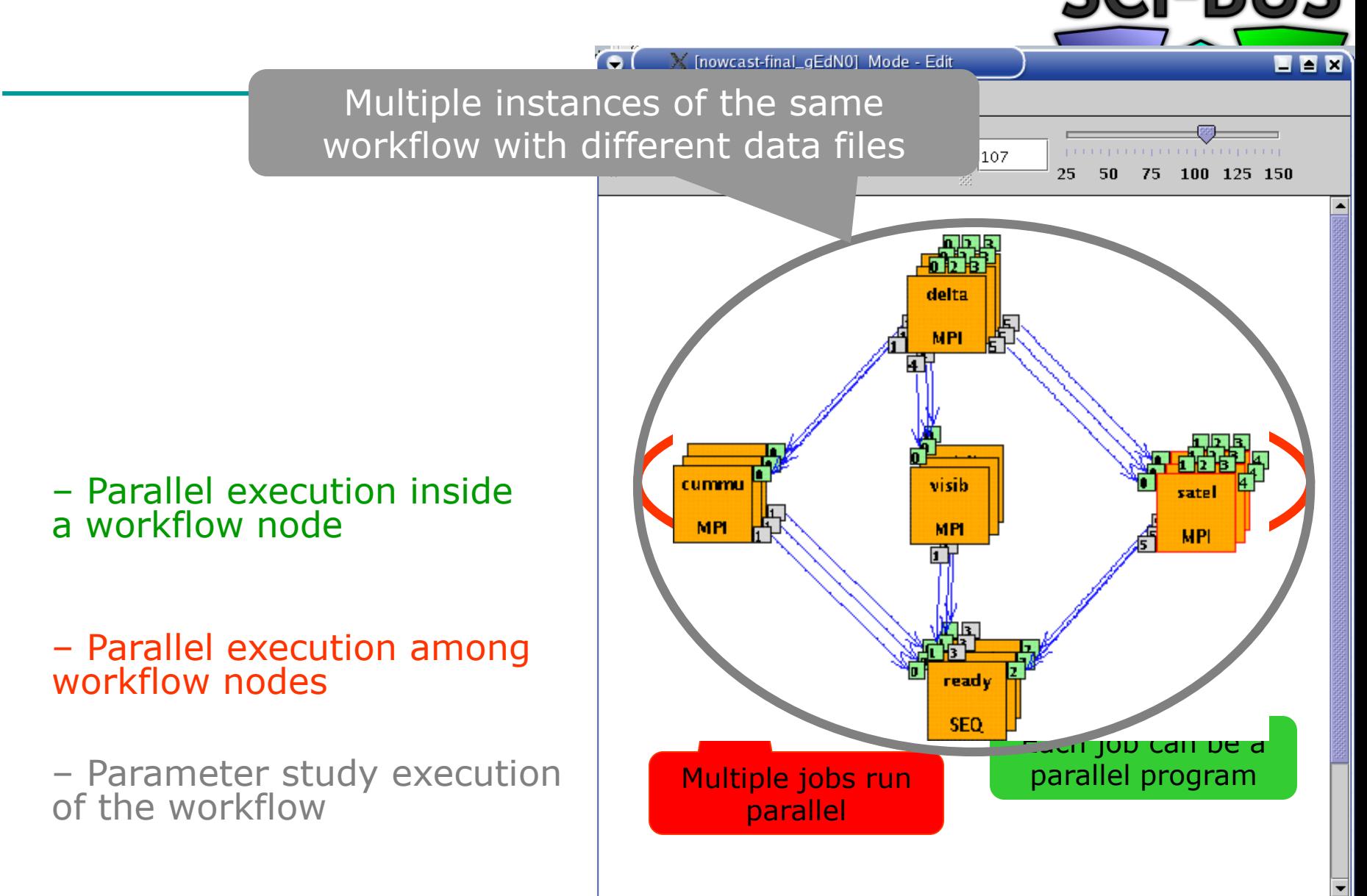

## **Flexibility in using various DCIs**

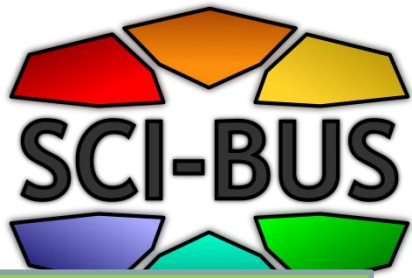

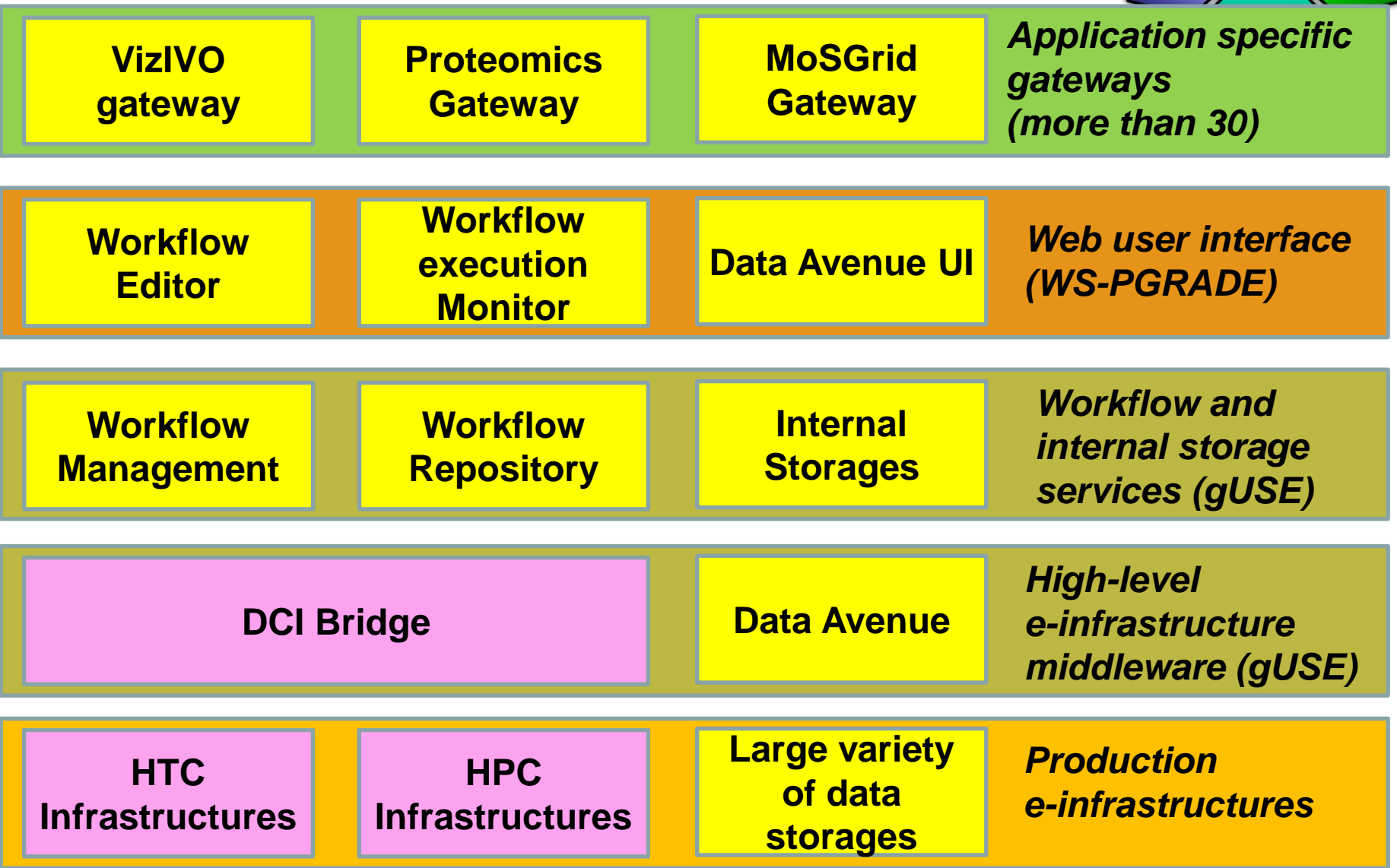

# **Flexibility in using various DCIs**

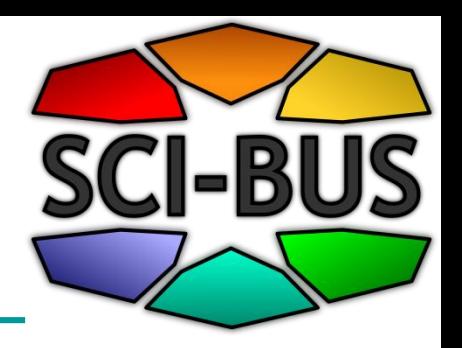

- Flexible management of **Security:**
	- Individual users' certificate
	- Robot certificates
- Flexible access to **various types of DCIs**:
	- Clusters (PBS, LSF, MOAB, SGE)
	- Cluster grids (ARC, gLite, GT2, GT4, GT5, UNICORE)
	- Supercomputers (UNICORE, XSEDE)
	- Desktop grids (BOINC)
	- Cloud access to EGI FedCloud

# **Flexibility in using cloud**

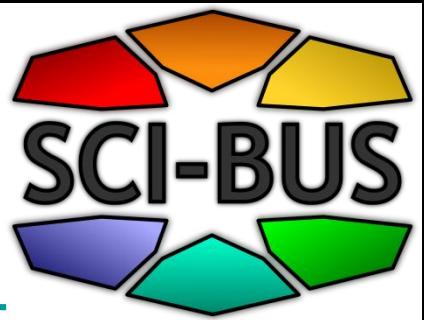

- Any workflow node can be executed as **submitted job** to the clouds of the EGI FedCloud (see demo)
- Any workflow node can be used to deploy a **service** in the cloud (and the next nodes can use this service)
- Any workflow node can be used to deploy a **virtual infrastructure** in the cloud (and the next nodes can use this VI)
- **Infrastructure-aware workflow concept**

# **gUSE wizard for novice cloud users**

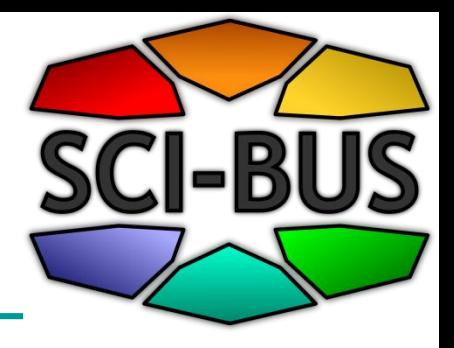

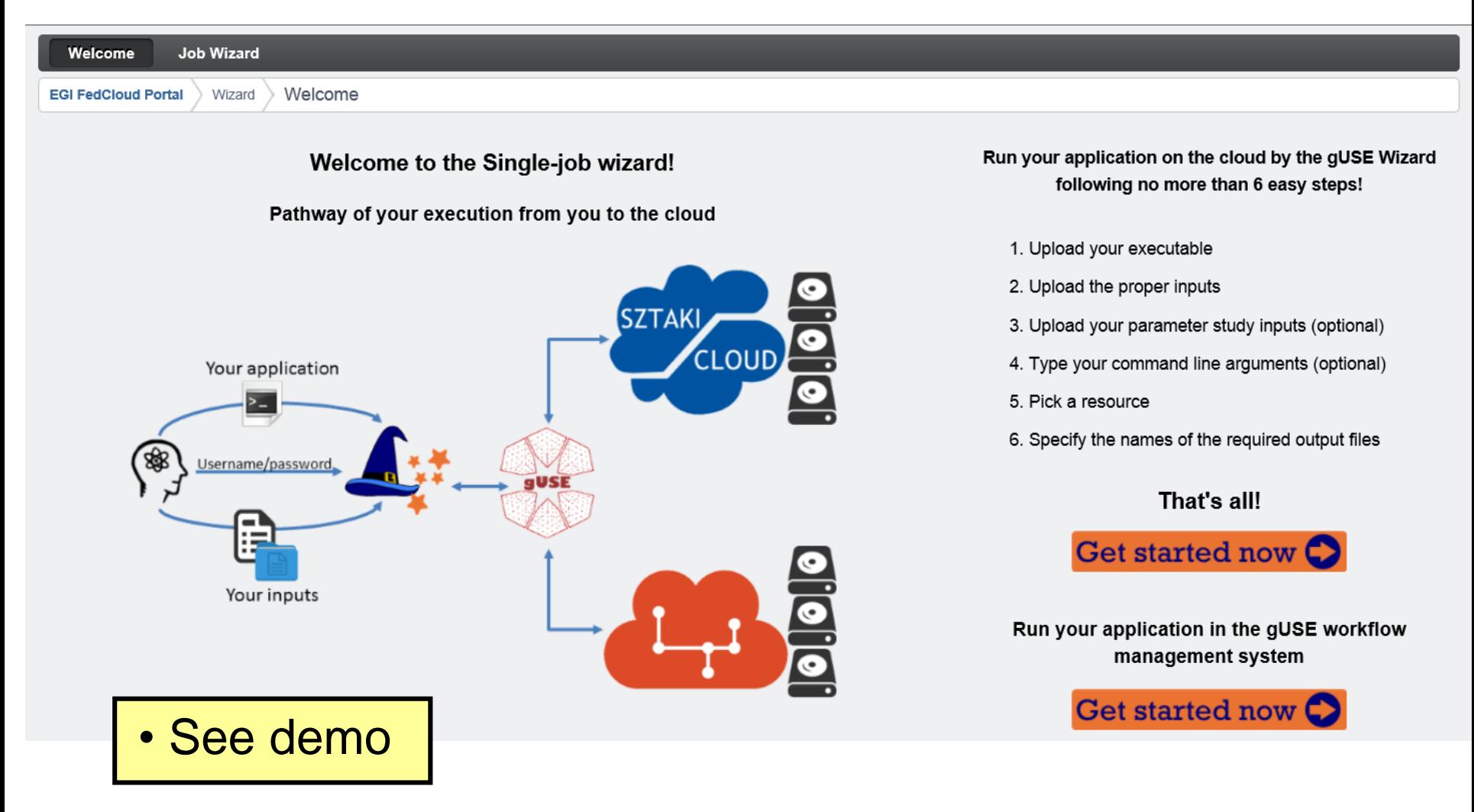

# **Step 3 – Define parametric inputs**

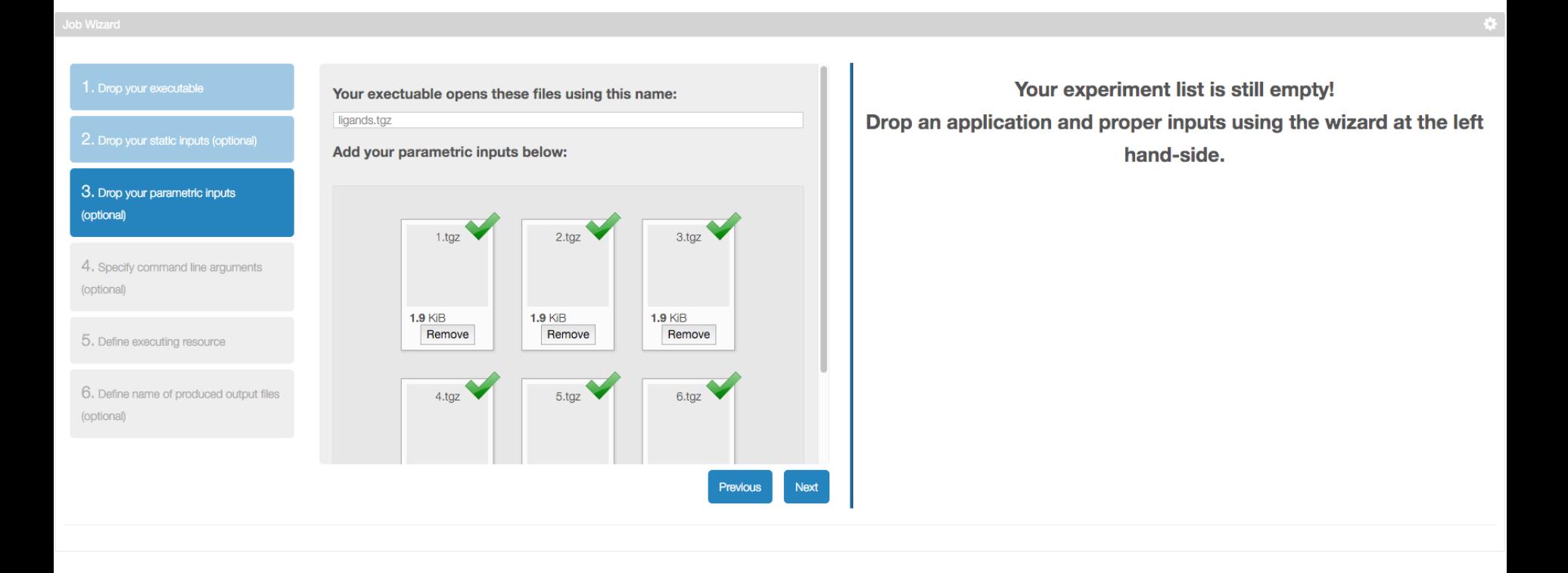

I-BI

# **Step 5 – Select resource and instance size**

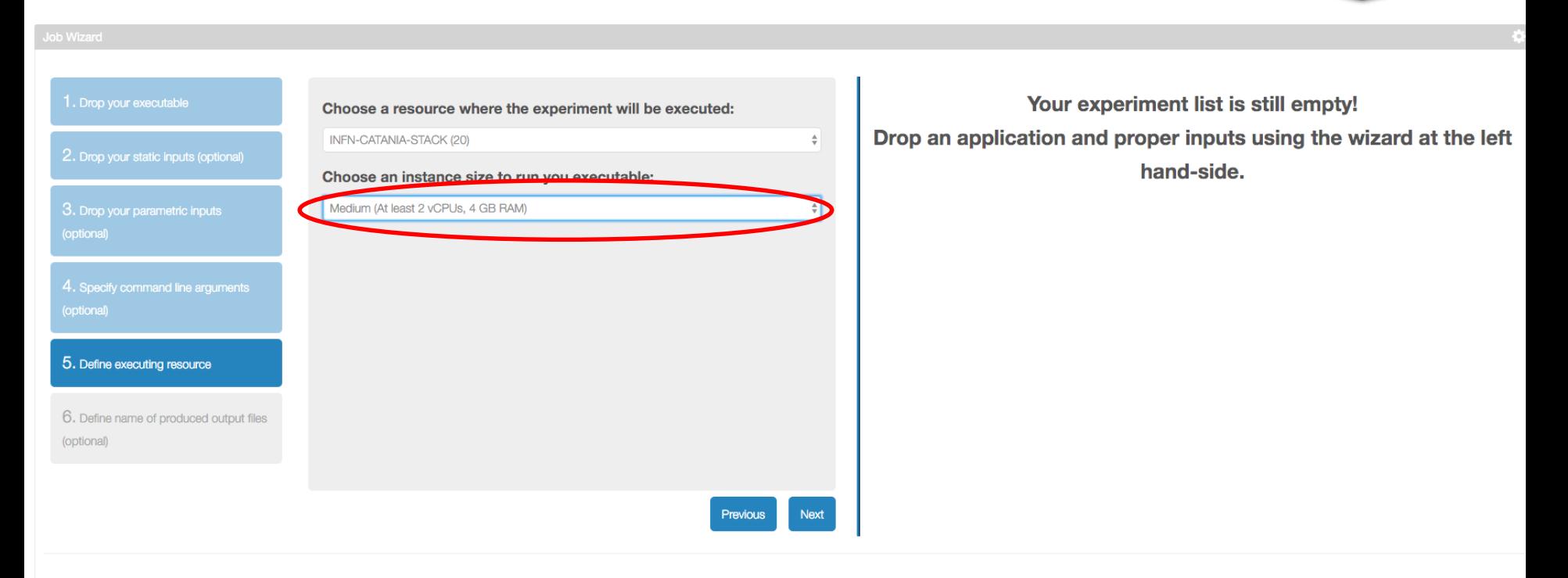

- Small instance: at least 1 vCPU, 2 GB RAM
- Medium instance: at least 2 vCPUs, 4 GB RAM
- Large instance: at least 4 vCPUs, 8 GB RAM

• Only at the long tail of science portal

#### **WS-PGRADE/gUSE for EGI FedCloud**

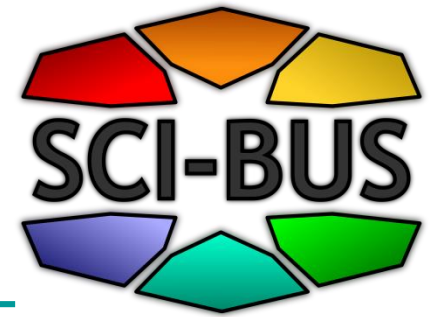

- User creates complex WF application that runs in the clouds of EGI **FedCloud**
- WF execution uses new VMs on-demand from different clouds

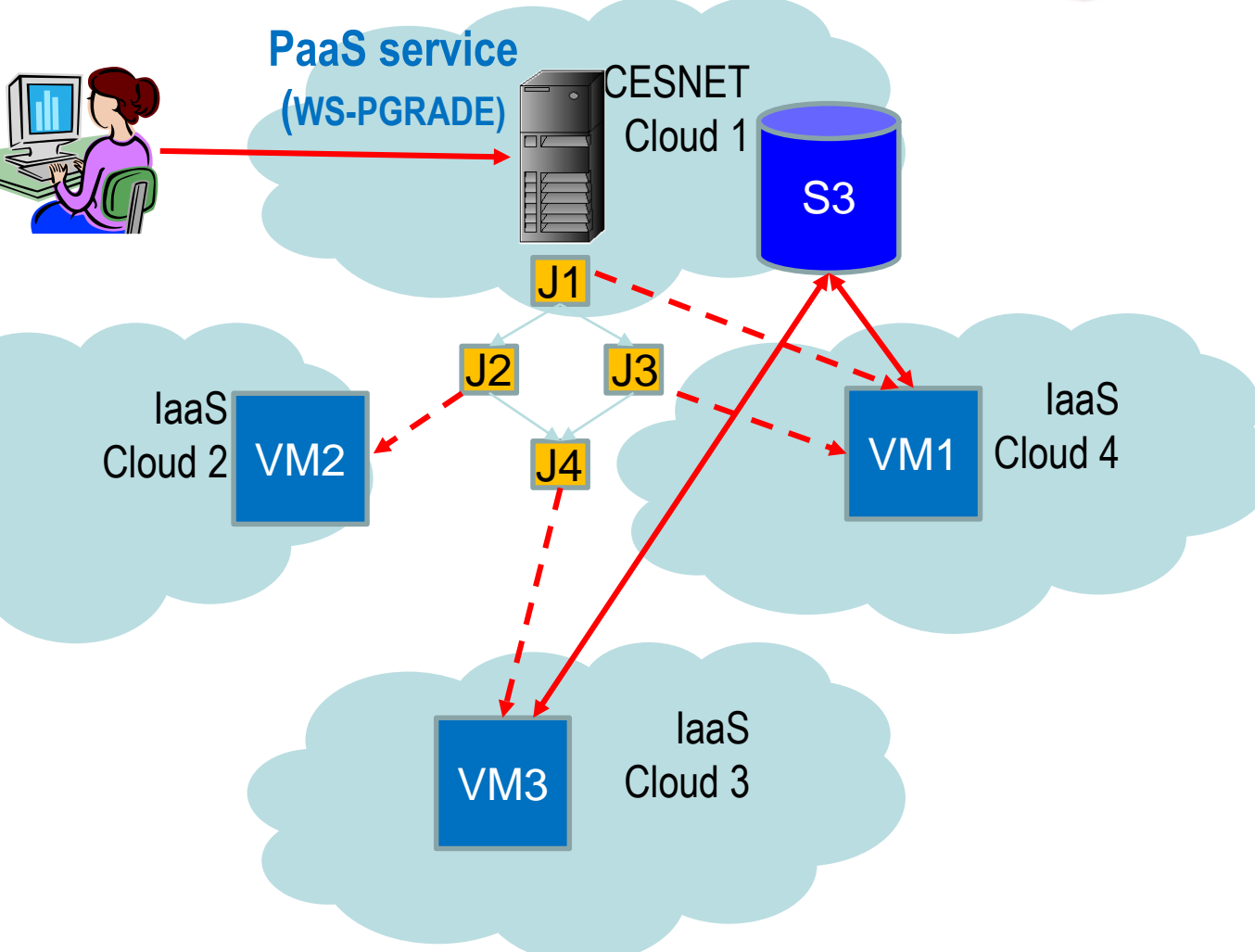

## **Mapping WFs to EGI FedCloud by WS-PGRADE/gUSE**

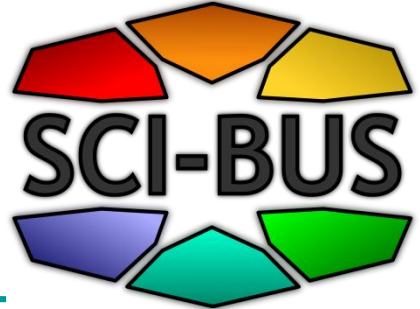

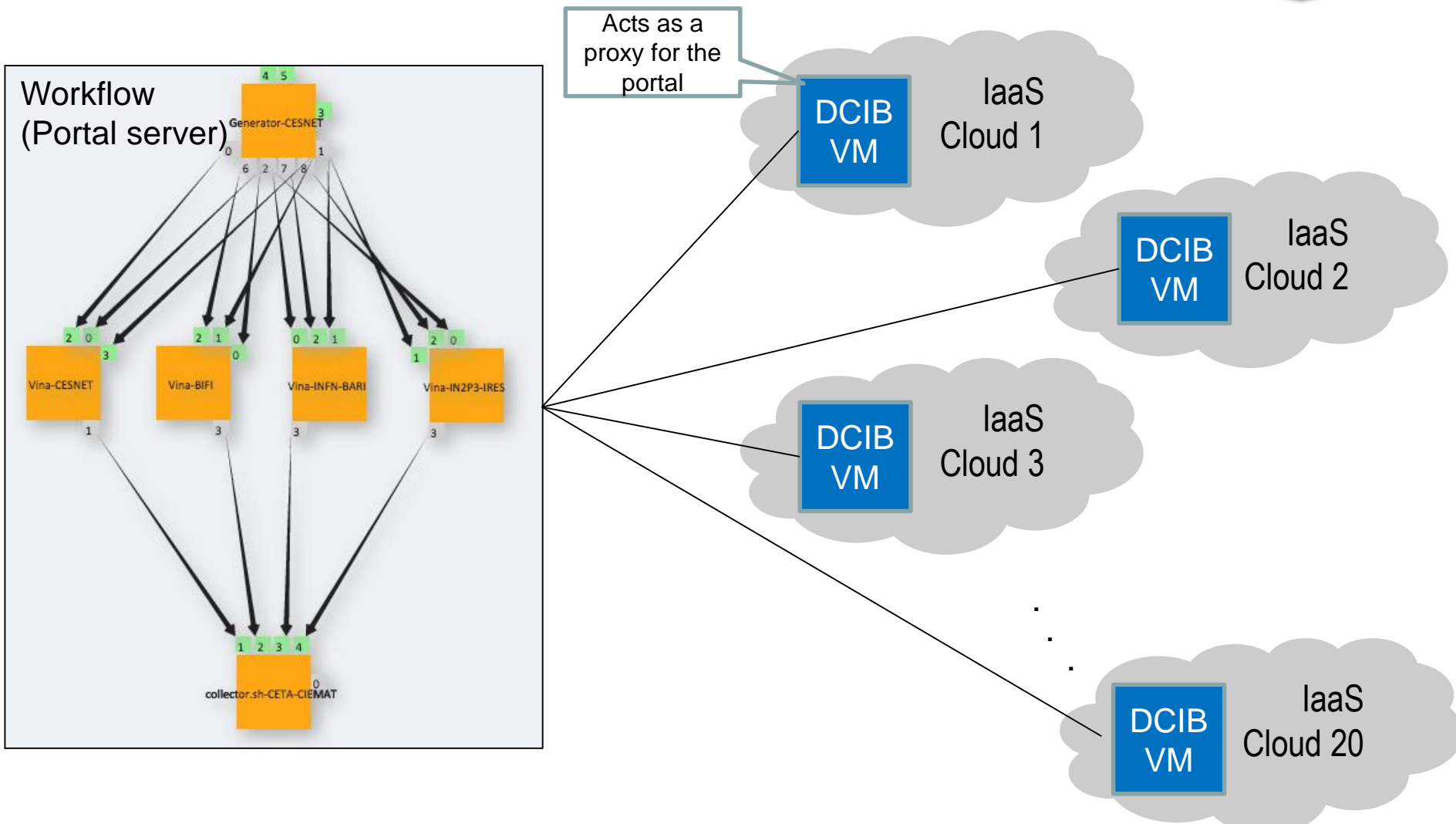

# **Support for hadoop/mapreduce** applications

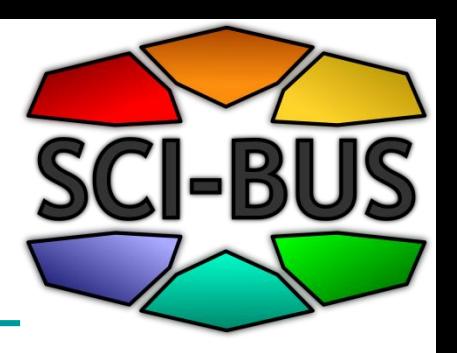

- Stage 1 (Deploy Hadoop Node): Launch servers in cloud, connect to master node, setup Hadoop cluster and save Hadoop cluster configuration
- Stage 2 (Execute Mapreduce Node): Upload input files and job executable to master node, execute job and get result back
- Stage 3 (Destroy Hadoop Node): Destroy cluster to free up resources

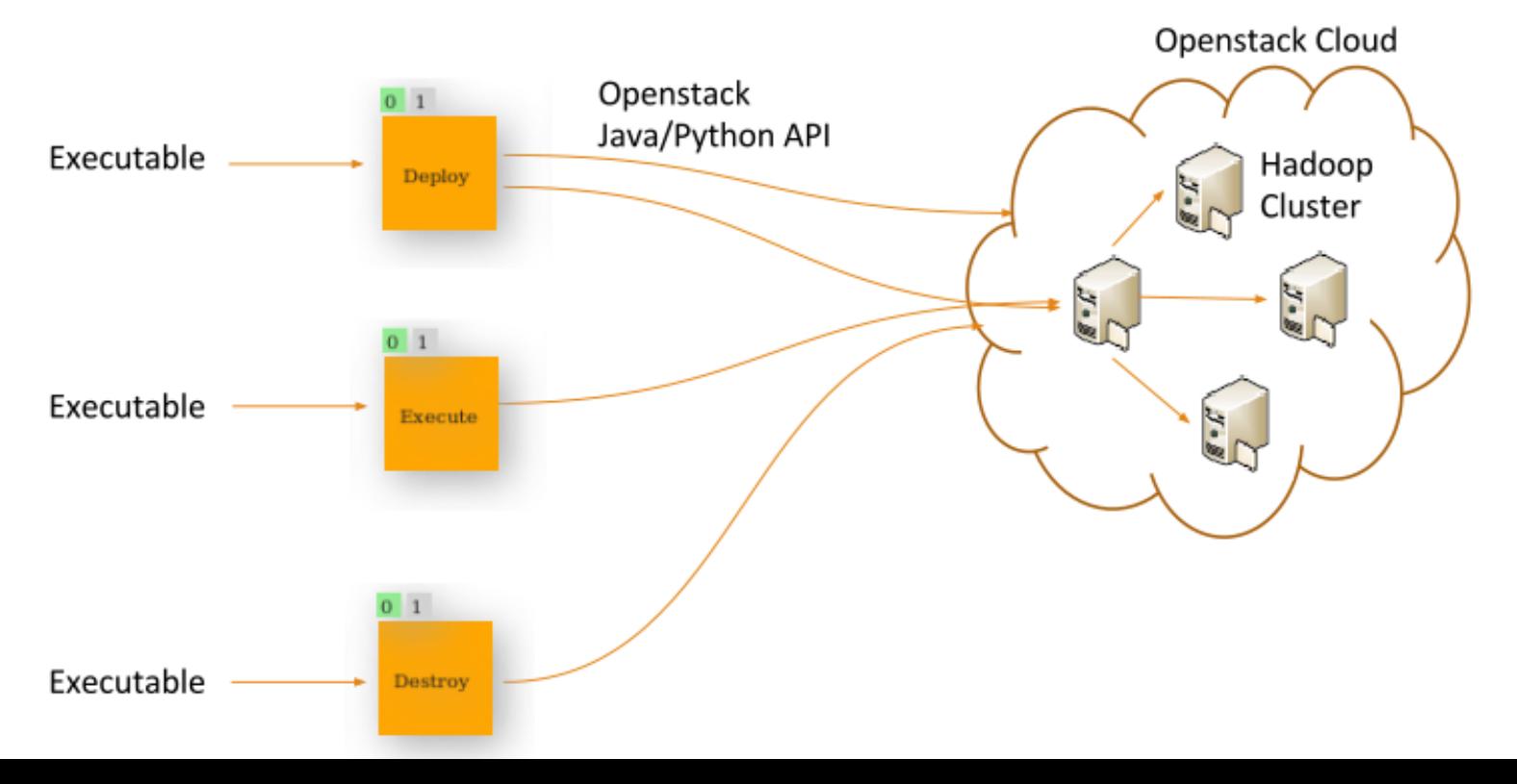

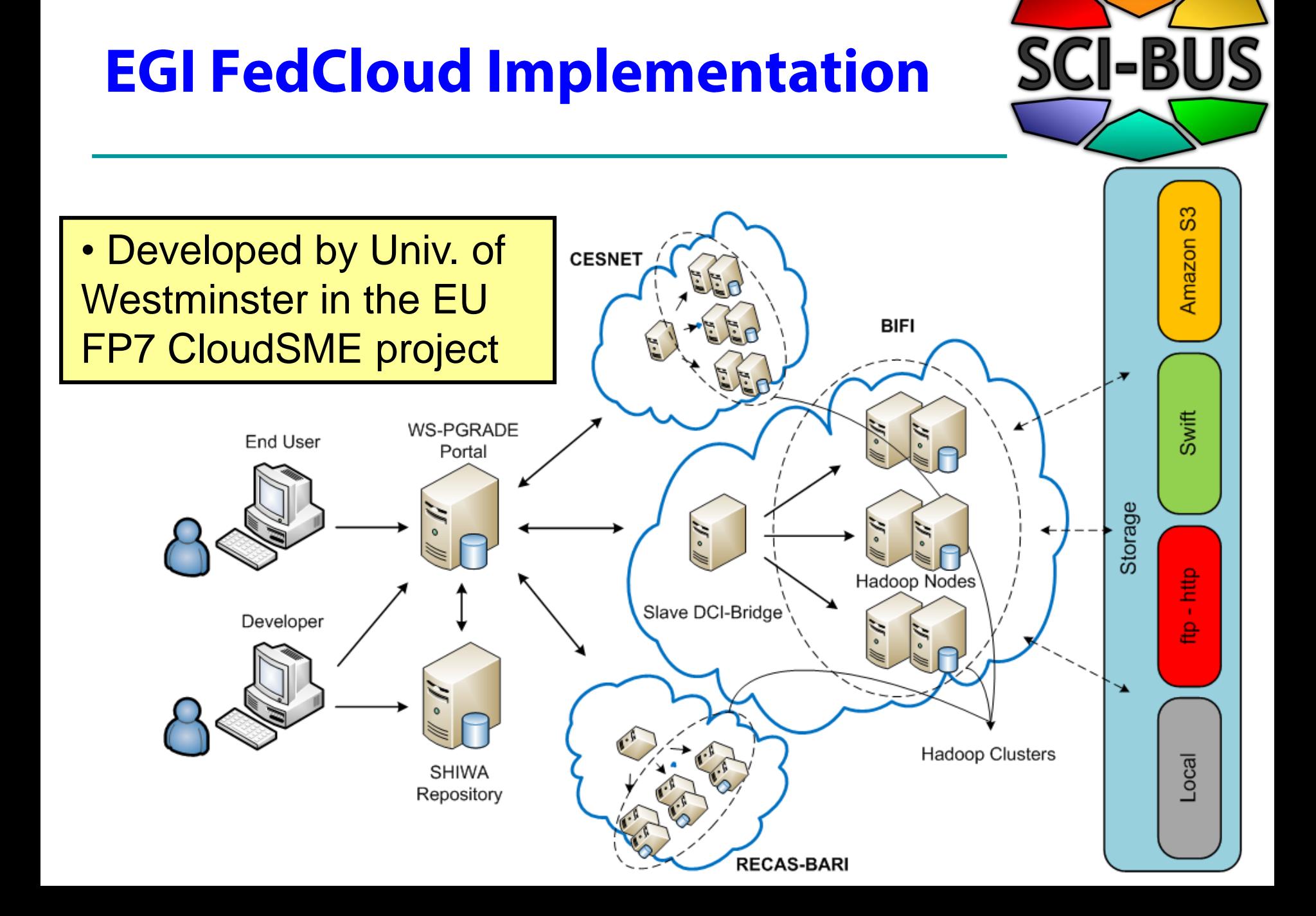

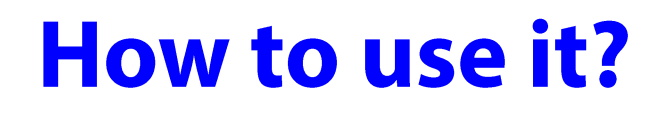

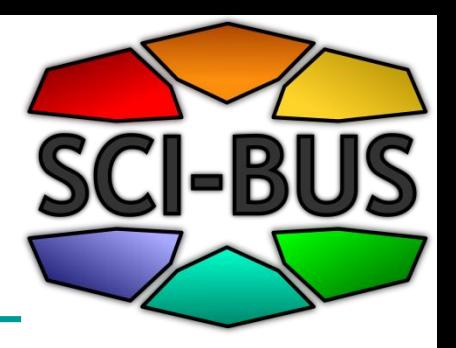

- 1. Create an account on the EGI FedCloud WS-PGRADE Gateway: <https://guse-fedcloud-gateway.sztaki.hu/>
- 2. Import the Hadoop workflow(s) to your account from the SHIWA Workflow Repository
- 3. Download and customise sample configuration files
- 4. Configure workflow by uploading configuration files and Hadoop source/executables
- 5. Submit

See demonstration and user manual for further details

# **Generic solution (future work): Infrastructure-aware workflow**

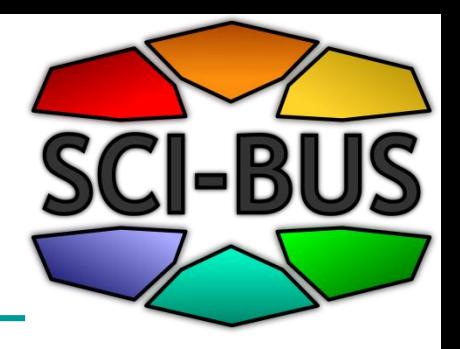

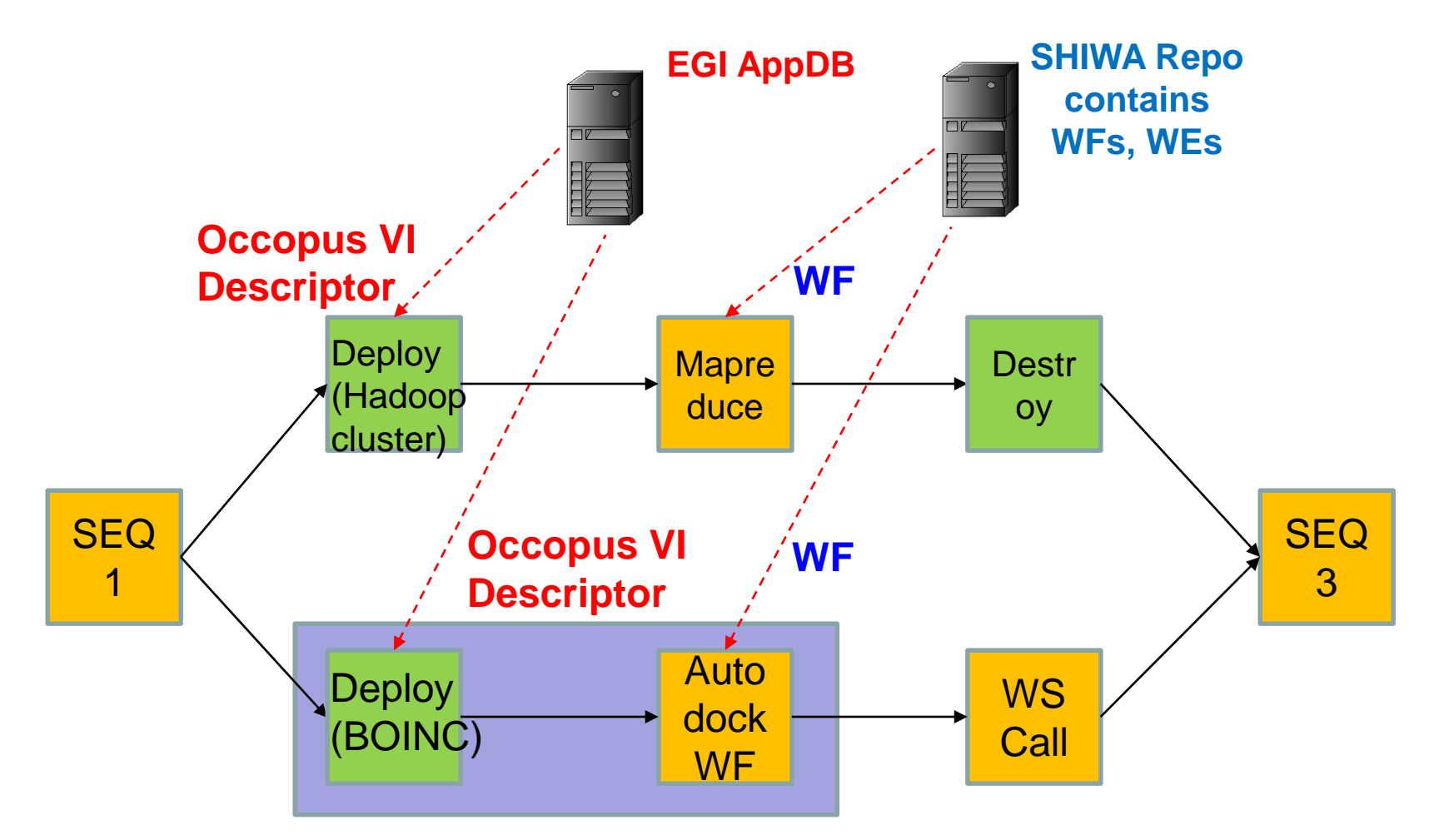

#### **Flexibility in data storage access**

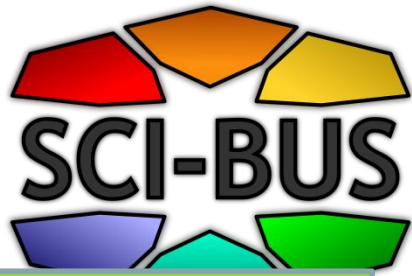

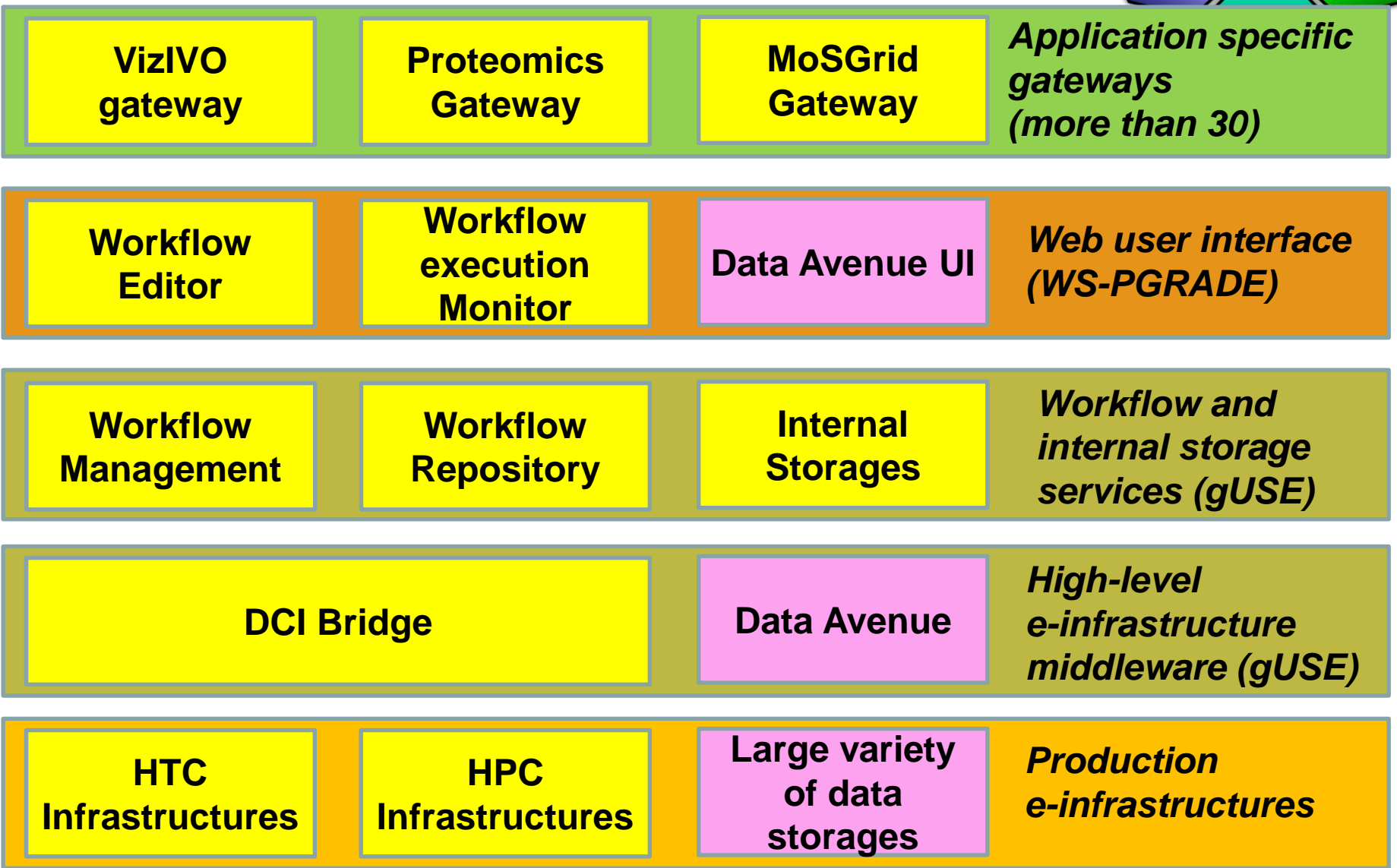

## **Flexibility in data storage access**

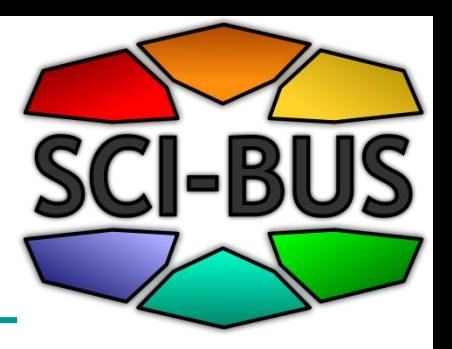

- **Use Data Avenue Blacktop service**
	- To access data storages in different DCIs
	- To transfer files among the storages of different DCIs
	- To upload/download files to/from the storages of different DCIs
- **Data Avenue Liferay portlet** to access the data transfer services of Data Avenue Blacktop
- See details: <http://data-avenue.eu/home>
- Currently supported protocols:
	- http, https, ftp, gsiftp, srm, iRODS, LFC, S3

# **Data Avenue services**

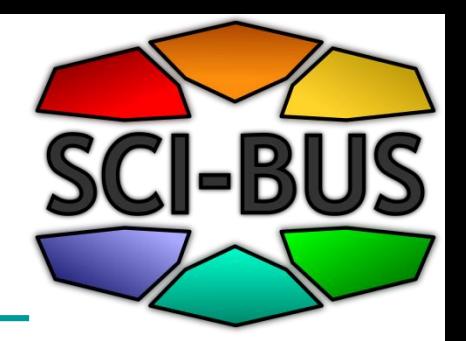

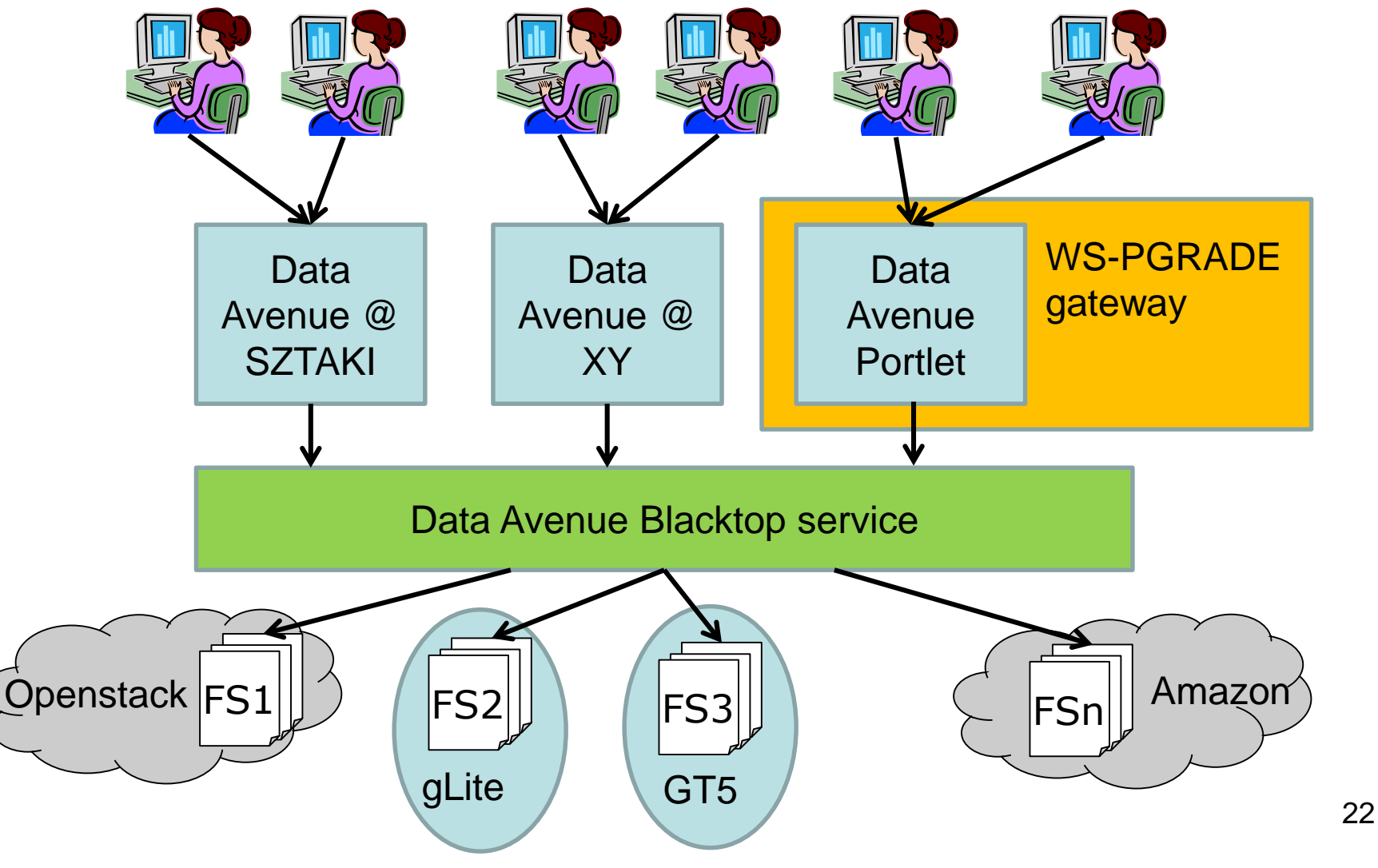

# **Data Avenue demo video**

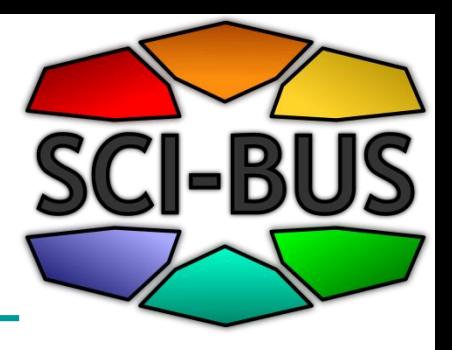

#### [https://data-avenue.eu/en\\_GB/data-transfer-manuals](https://data-avenue.eu/en_GB/data-transfer-manuals)

#### File Edit View Favorites Tools Help

• Upload (a file from your local hard drive to the current remote directory)

Upload, copy and move operations are executed asynchronously. These operations may require Refresh command to update the directory contents in the corresponding side.

#### Data Avenue tutorial video

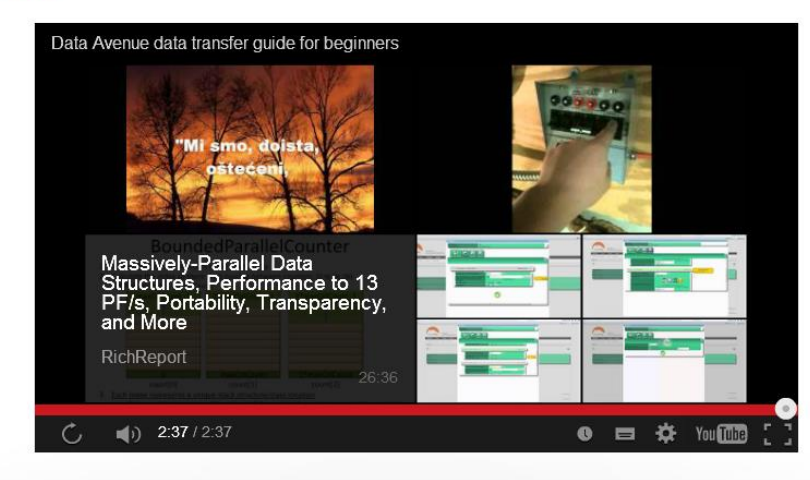

23

 $\blacktriangle$ 

**G** 

# Data Avenue in WS-PGRADE/gUSE

l-B

- Data sources and destinations of jobs can be selected from major storage types
- gUSE automatically manages data transfers using Data Avenue Blacktop
- Actual transfer is delegated up to the worker node wherever possible, *by*passing the Blacktop service if the middleware is capable of handling the protocol

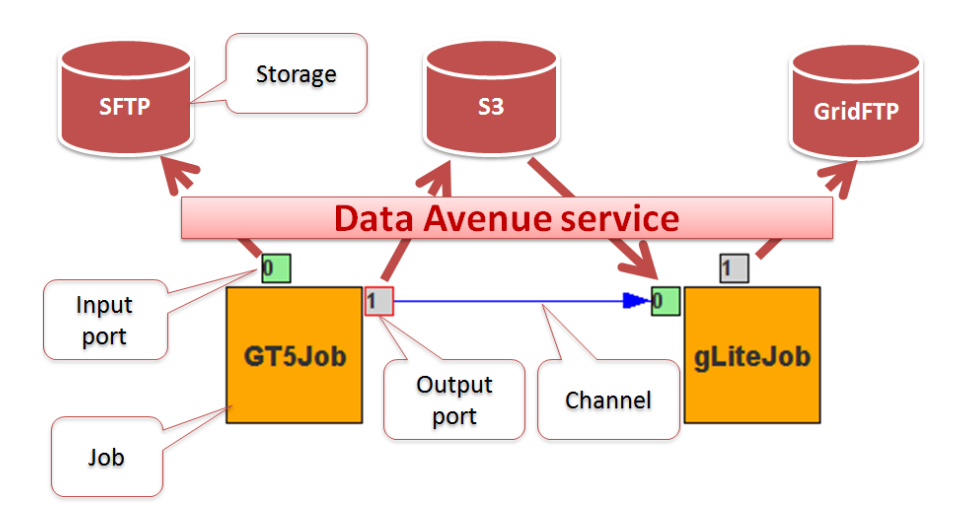

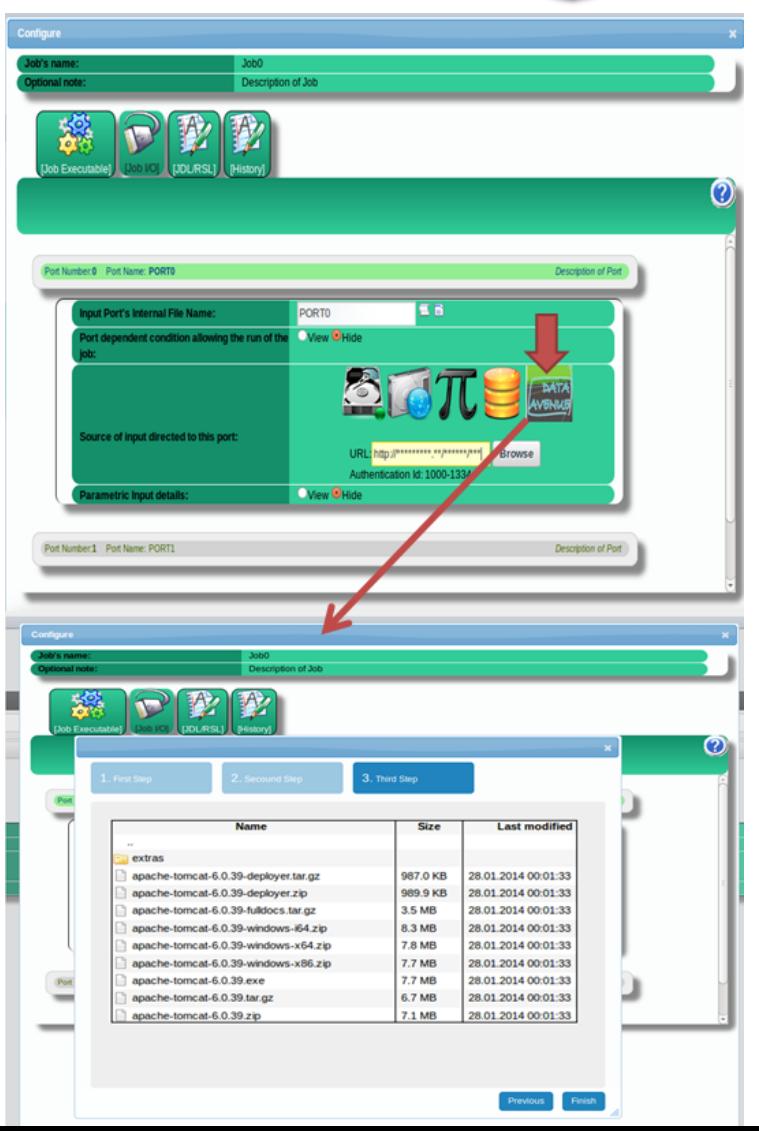

#### **Flexibility in collaboration among community members**

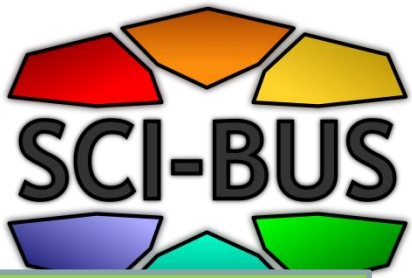

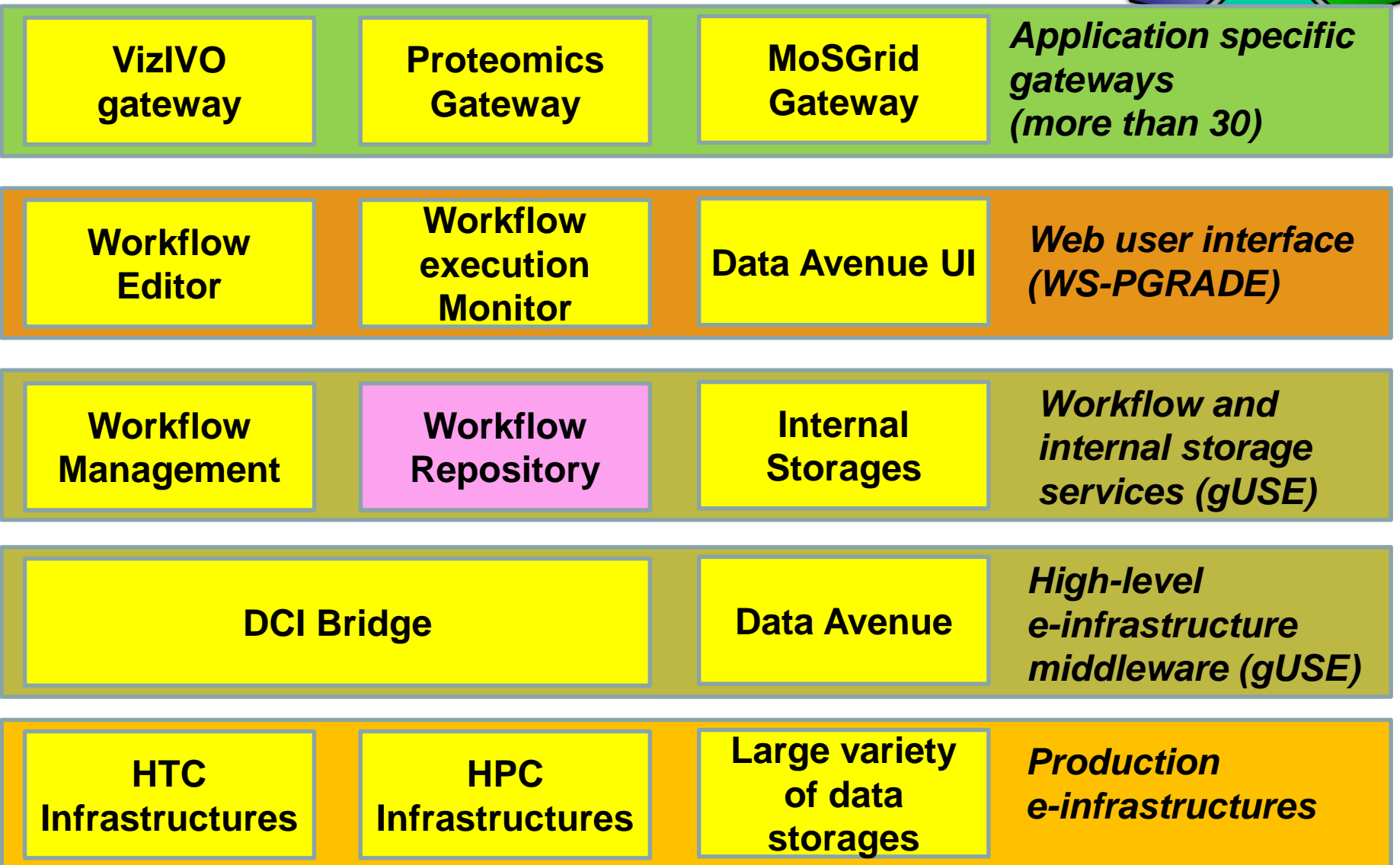

## **Flexibility in collaboration among community members**

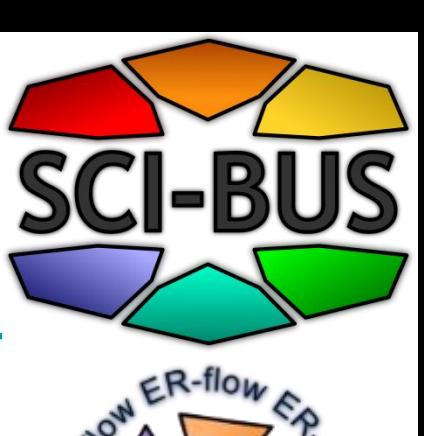

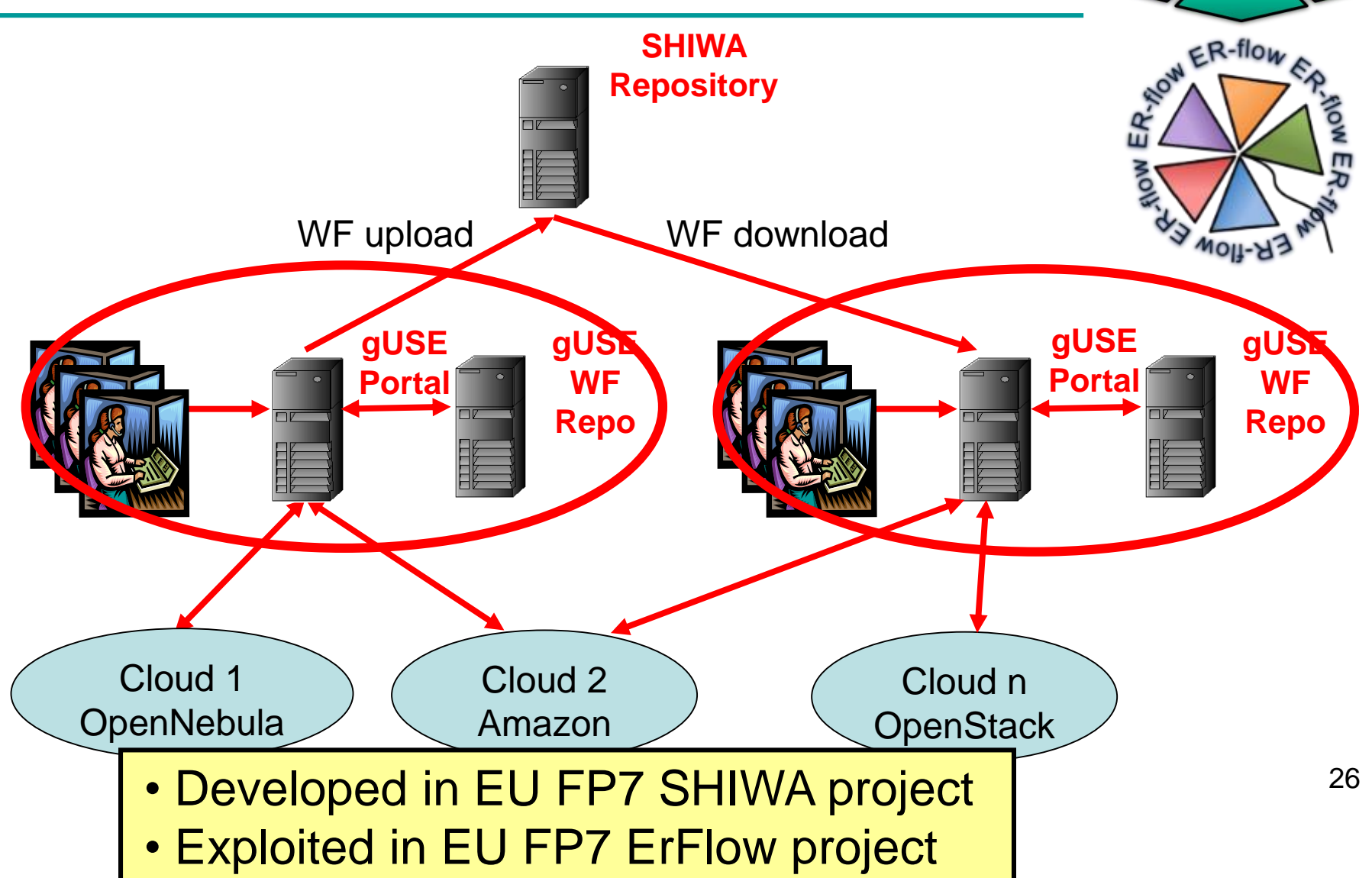

#### **WS-PGRADE/gUSE Architecture**

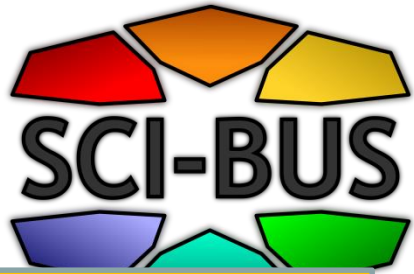

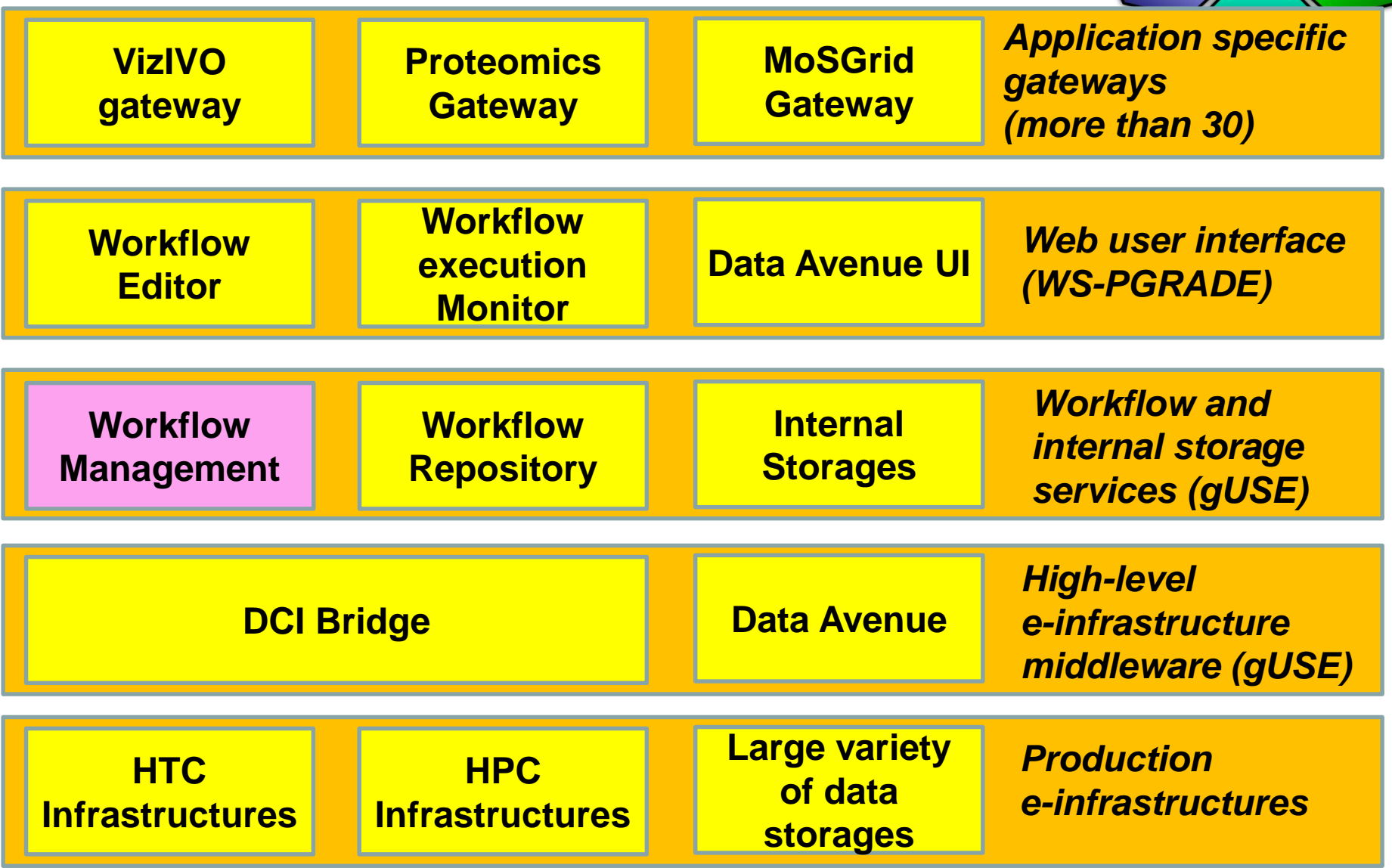

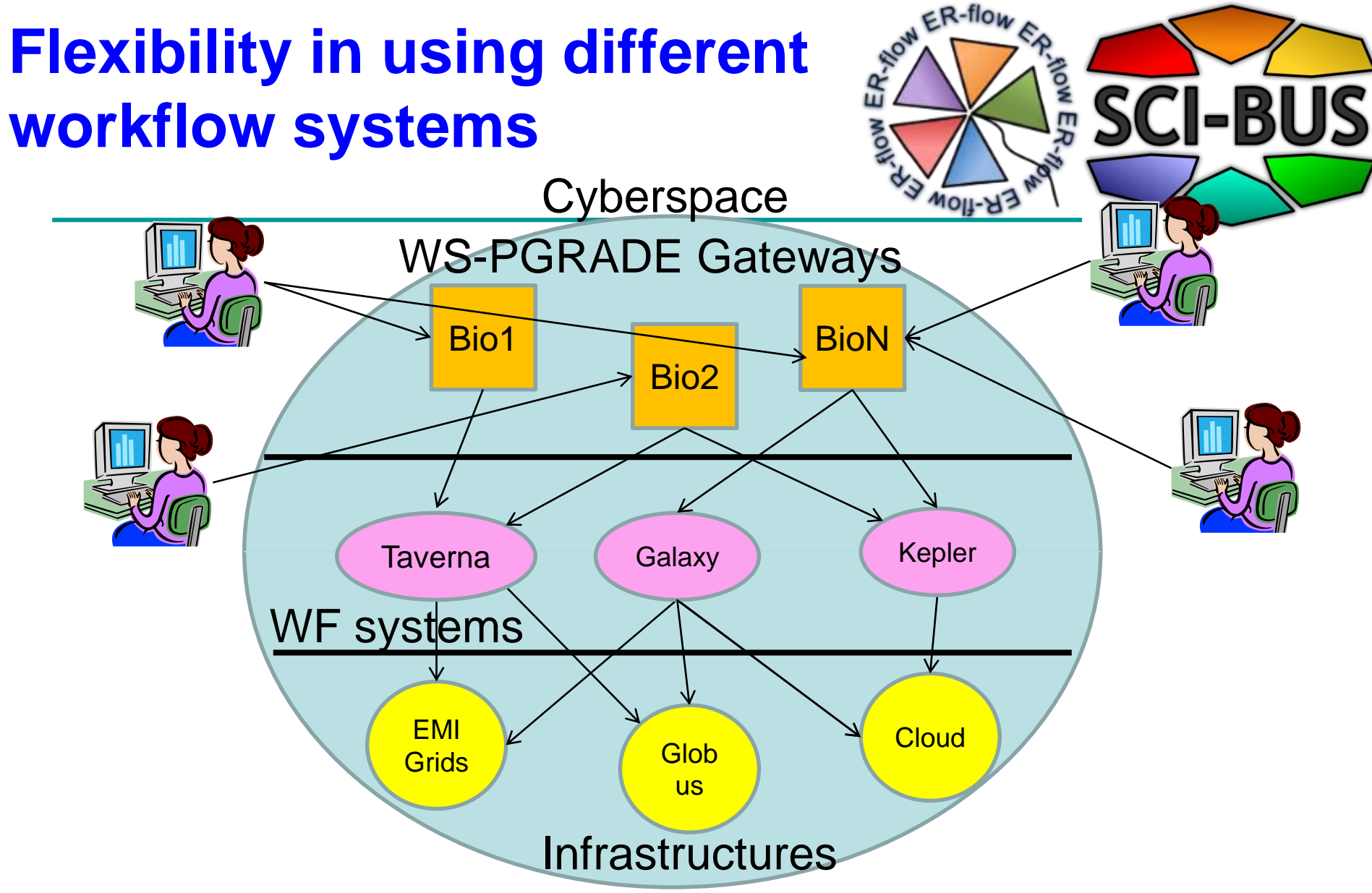

**Combining SCI-BUS and SHIWA technologies (supported by ER-**  $_{28}$ **Flow) users can access and use many WFs and many infrastructures in an interoperable way no matter which is their home WF system**

## **Flexibility of gateway types and user views**

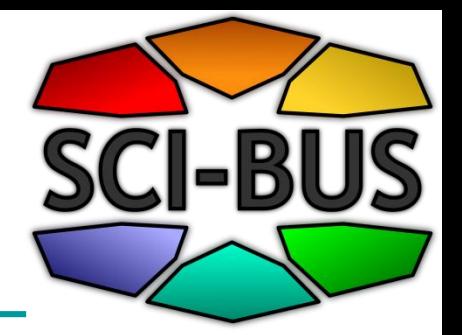

- 1. Generic purpose gateways for clouds (workflow view)
	- Core WS-PGRADE/gUSE (e.g. Greek NGI)
- 2. Generic purpose gateway for specific technologies (workflow view)
	- SHIWA gateway for workflow sharing and interoperation
- 3. Domain-specific science gateway instance
	- Autodock gateway (end-user view)
	- Swiss proteomics portal (customized GUI using ASM API)
	- VisIVO Mobile (use of Remote API)

# **Flexibility in user access modes**

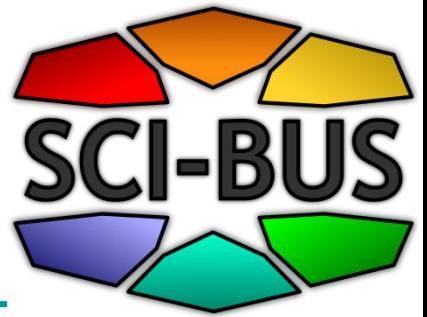

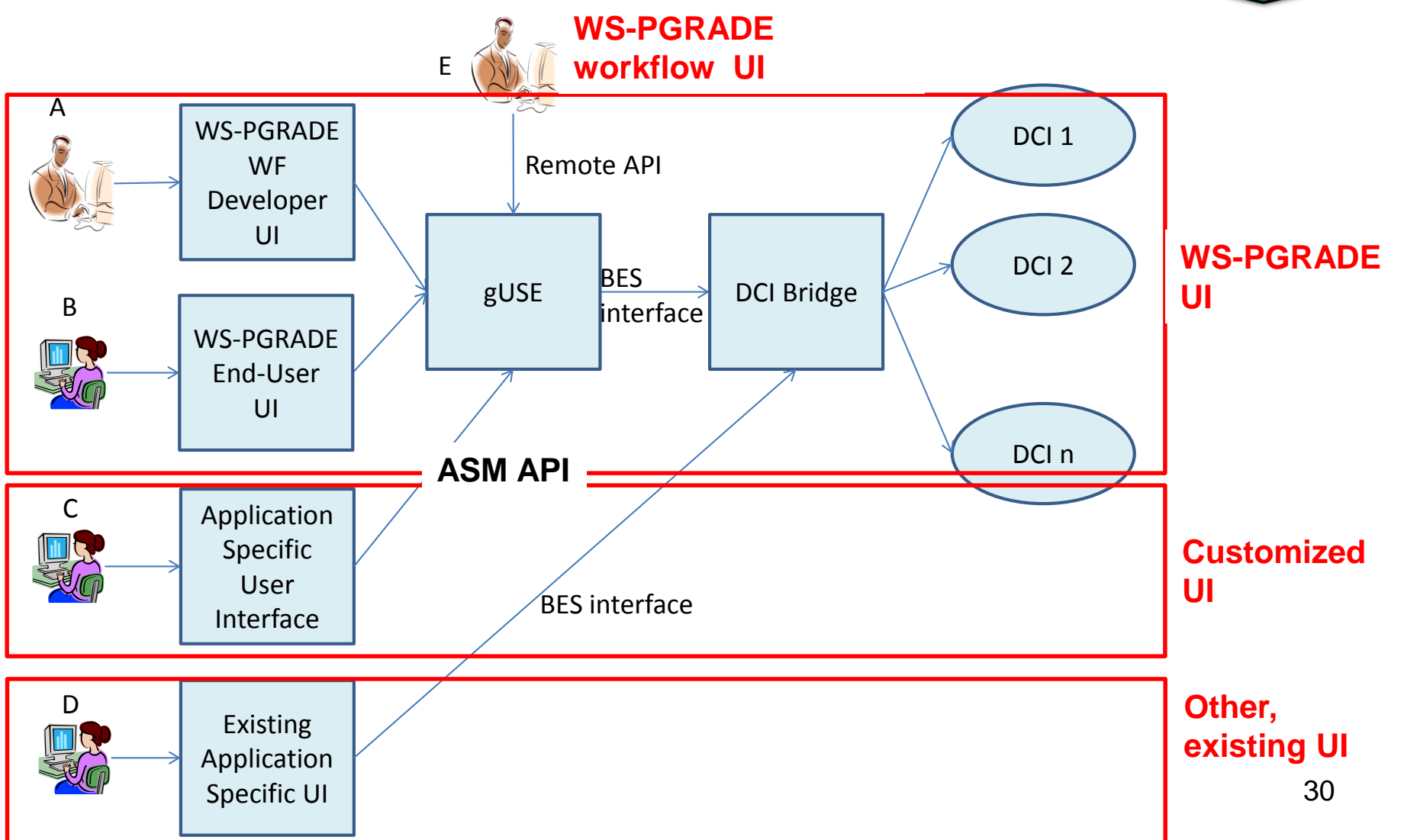

#### **End-user view based gateways**

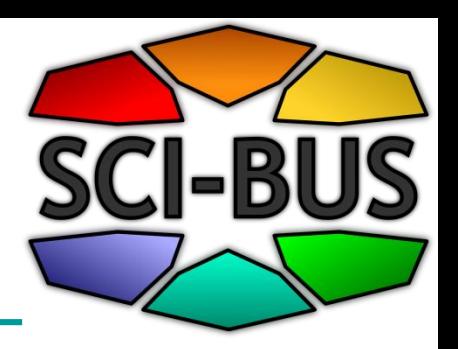

#### **What is required from the end-user?**

- Import workflow from repository
- Customise, execute and monitor application using simple web forms

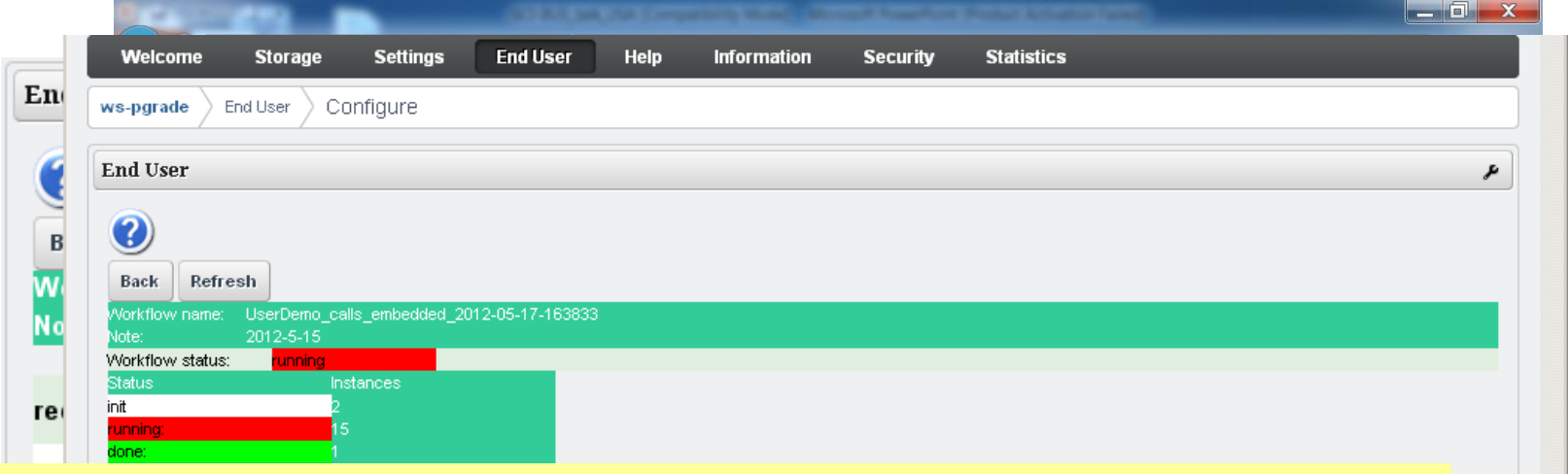

#### **What needs to be done by the workflow developer?**

- •Develop and configure workflows
- •Create templates and applications
- •Export application to repository

y Liferay

## **Using ASM API: Statistical Seismology Science Gateway**

- Provides seven statistical seismology functions to international seismology community with three service levels:
	- *Simple:* Simplified GUIs
	- *Advanced:* Powerful programming interface

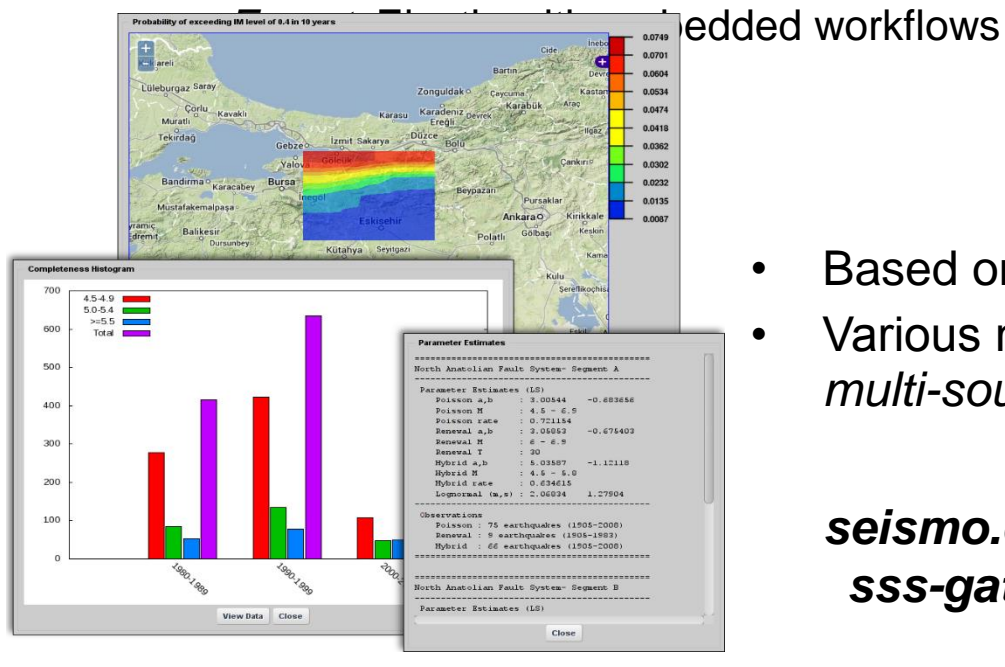

- Based on gUSE with ASM and Remote API
- Various methods/models from "*integration of multi-source data*" to "*generation of hazard maps*"

File List

*seismo.ceng.metu.edu.tr* METU *sss-gateway@sci-bus.eu*

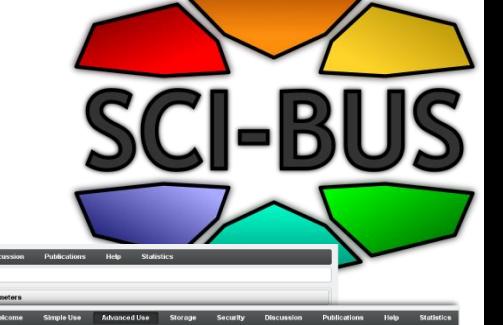

## **Using Remote API: AEGIS CMPC SG Institute of Physics Belgrade**

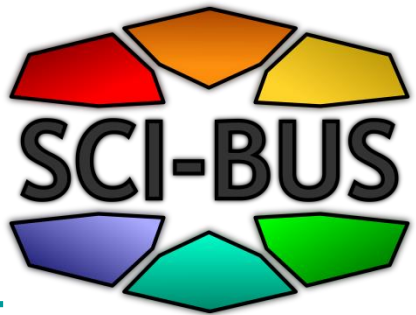

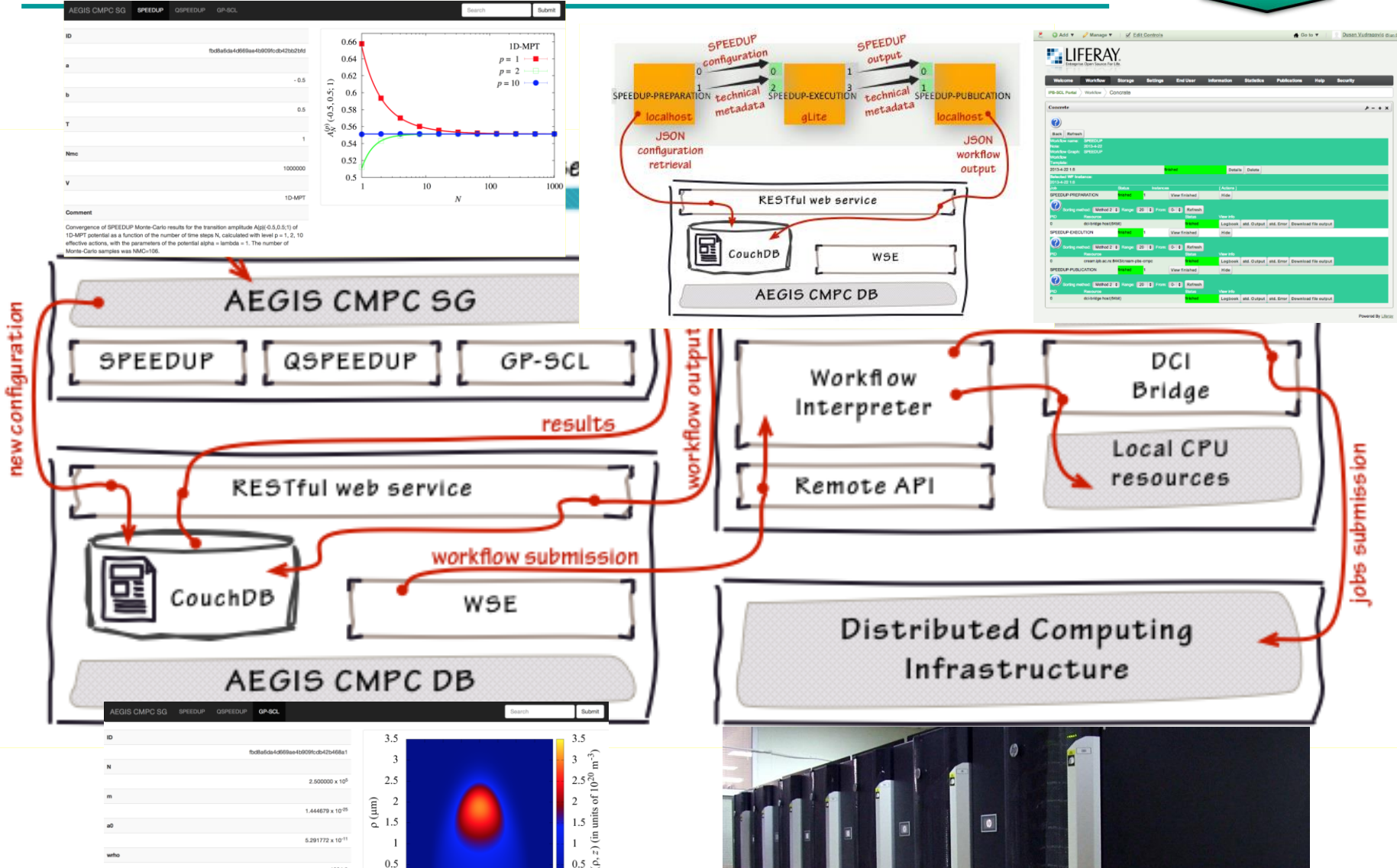

# **Technology adaptation**

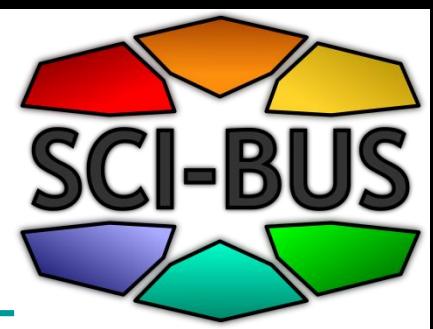

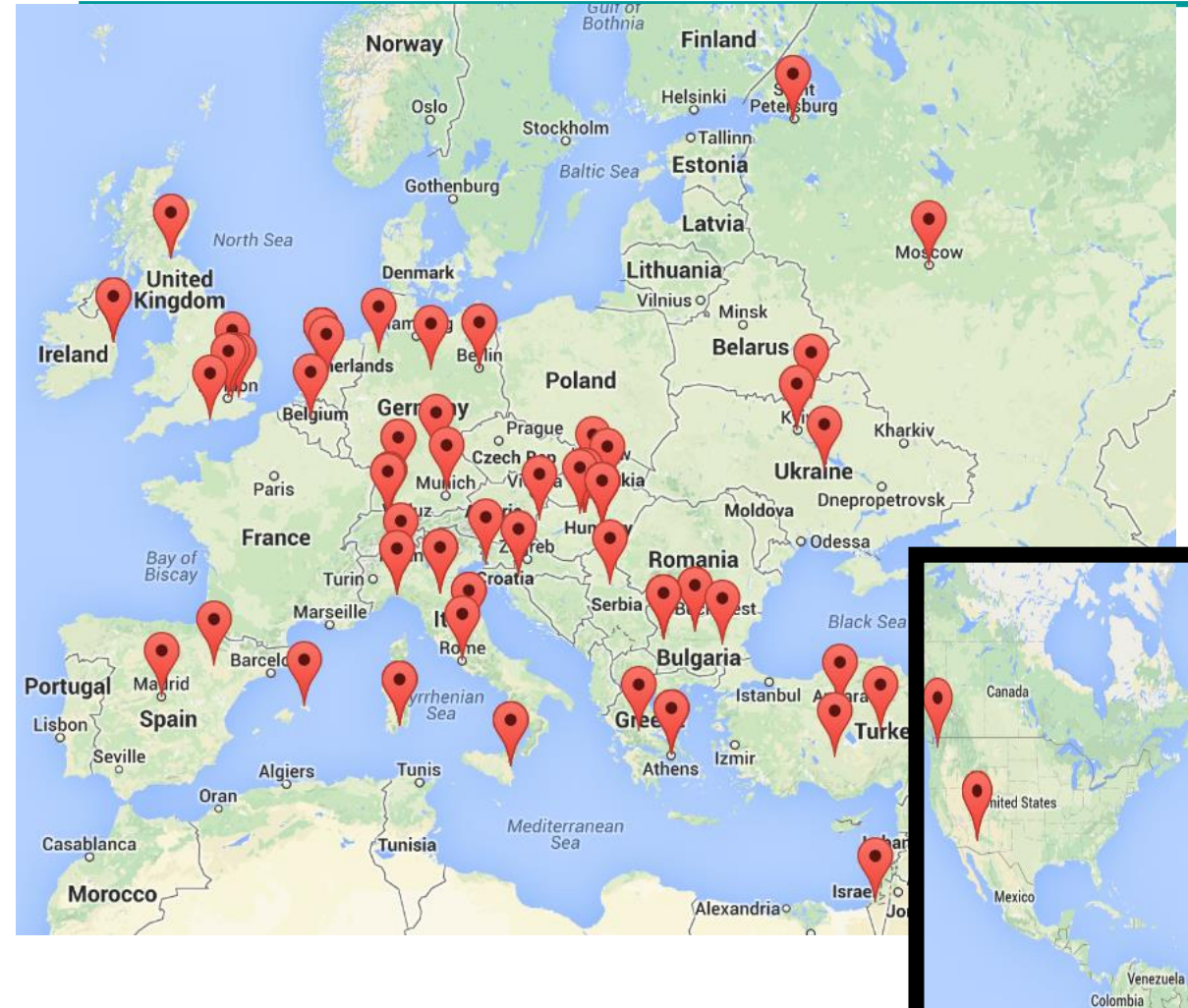

34

- More than 100 deployments worldwide
- Nearly 22.000 downloads from 80 countries on sourceforge

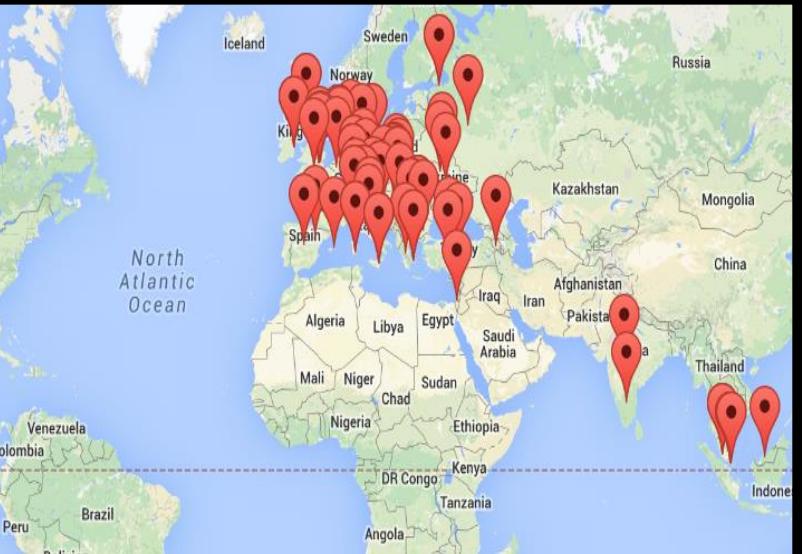

#### 35

# **Further readings**

- SCI-BUS web page: – <http://www.sci-bus.eu/>
- gUSE on sourceforge
	- <http://sourceforge.net/projects/guse/>
	- <http://sourceforge.net/projects/guse/develop>
- To try the gateway go to FedCloud gateway:
	- <https://guse-fedcloud-gateway.sztaki.hu/>

Péter Kacsuk Editor

**Science Gateways** for Distributed Computing **Infrastructures** 

wreshtide geschülder Hatutel

Development Framework and **Exploitation by Scientific User** Communities

2 Springer

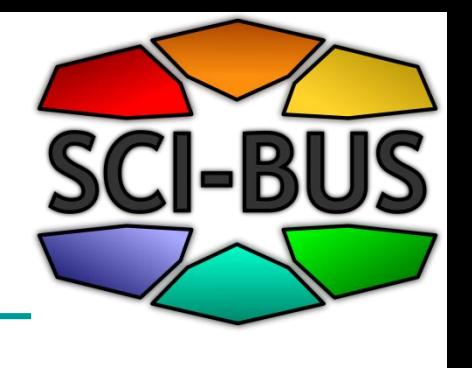

# **Conclusions**

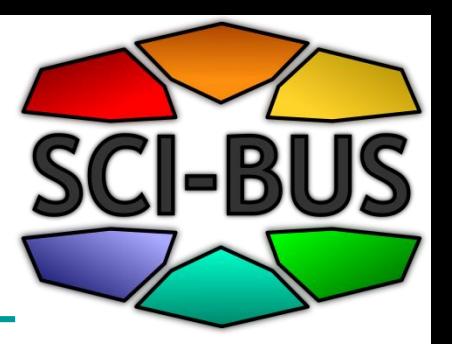

Why to use WS-PGRADE/gUSE?

- 1.Robustness
	- Already large number of gateways used in production
- 2.Sustainability
	- Within the DARIAH CC of the EGI ENGAGE project
- 3.Functionalities
	- Rich functionalities that are growing according to the various community needs
- 4.How easy to adapt for the needs of the new user community?
	- Already large number of gateways customized from gUSE/WS-PGRADE
- 5.You can influence the progress of WS-PGRADE/gUSE